## <span id="page-0-0"></span>Widzenie Komputerowe - Segmentacja Wykład 2. i 3.

Magdalena Mazur-Milecka

Katedra Inżynierii Biomedycznej, WETI, PG

10 marca 2020

 $200$ 

- <span id="page-1-0"></span>**Klasyfikacja**: Jaki obiekt szerokiej kategorii znajduje się na obrazie?
- **Detekcja**: Gdzie znajdują się obiekty na obrazie?
- **Segmentacja**: Które piksele obrazu należą do obiektu?
- **Identyfikacja**: Jaki typ określonego obiektu jest na obrazie?
- **Weryfikacja**: Czy obiekt jest na obrazie?
- **Rozpoznanie**: Jakie obiekty są na obrazie i gdzie dokładnie się znajdują?

### <span id="page-2-0"></span>Podstawowe pojęcia

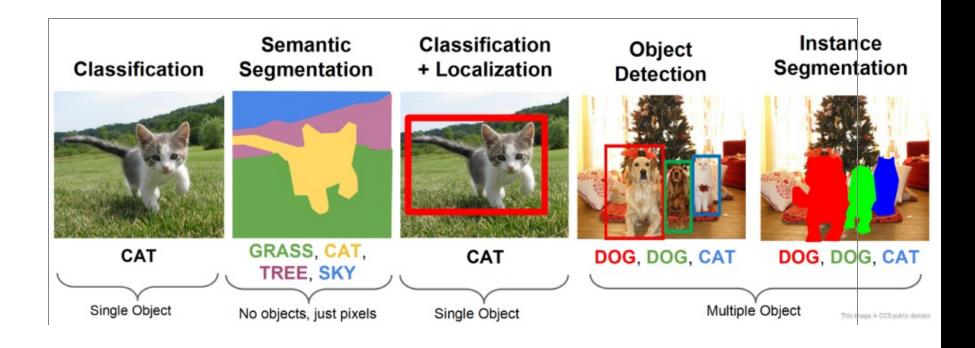

- **Klasyfikacja**: Jaki obiekt szerokiej kategorii znajduje się na obrazie?
- **Segmentacja**: Które piksele obrazu należą do obiektu?
- **Detekcja**: Gdzie znajdują się obiekty na obrazie?

*https://cs231n.stanford.edu/slides/2019/cs231n[20](#page-1-0)1[9le](#page-3-0)[c](#page-1-0)[tur](#page-2-0)[e](#page-3-0)[12.](#page-0-0)[pd](#page-132-0)[f](#page-0-0)*  $QQ$ Magdalena Mazur-Milecka

### <span id="page-3-0"></span>Semantic vs. Instance segmentation

#### Classification

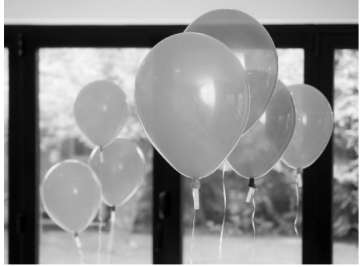

#### **Object Detection**

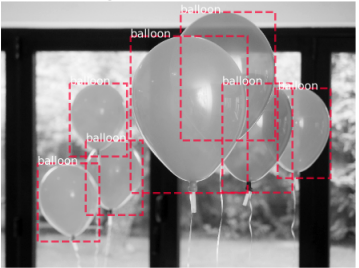

#### **Semantic Segmentation**

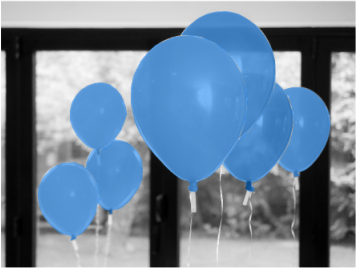

#### Instance Segmentation

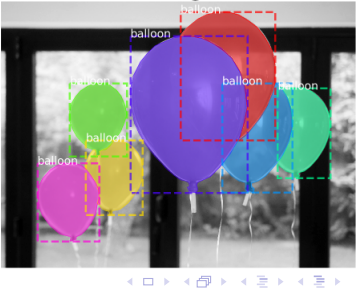

Þ

つくへ

<span id="page-4-0"></span>**Segmentacja** - proces podziału obrazu na części określane jako spójne obszary (regiony), które są jednorodne (homogeniczne) pod względem np. poziomu szarości, barwy czy tekstury. W praktyce ustalenie do którego z obszarów należy każdy piksel.

Istnieją 2 grupy metod segmentacji:

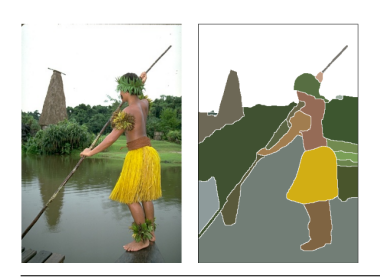

- na podstawie podobieństwa wewnątrz obszarów
- na podstawie istnienia granic

*https://www2.eecs.berkeley.edu/Research/Proje[cts](#page-3-0)/[C](#page-5-0)[S/](#page-3-0)[vis](#page-4-0)[i](#page-5-0)[on/](#page-0-0)[gr](#page-132-0)[ou](#page-0-0)[pin](#page-132-0)[g/r](#page-0-0)[eso](#page-132-0)urces.html*

<span id="page-5-0"></span>Problemy segmentacji:

kryterium jednolitości (koloru, tekstury, bez wyraźnych granic),

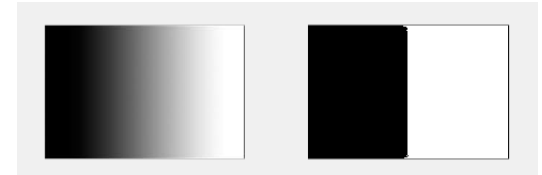

*https://www2.eecs.berkeley.edu/Research/Proje[cts](#page-4-0)/[C](#page-6-0)[S/](#page-4-0)[v](#page-5-0)[is](#page-6-0)[i](#page-7-0)[on/](#page-0-0)[gr](#page-132-0)[ou](#page-0-0)[pin](#page-132-0)[g/r](#page-0-0)[eso](#page-132-0)urces.html*

### <span id="page-6-0"></span>Problemy segmentacji:

- kryterium jednolitości (koloru, tekstury, bez wyraźnych granic),
- **o** obiektywizm

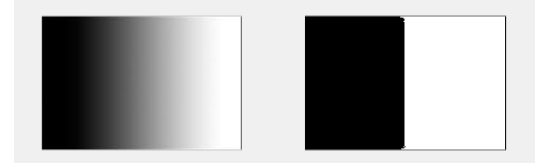

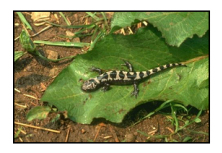

**Original Image** 

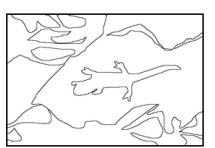

Subject 1

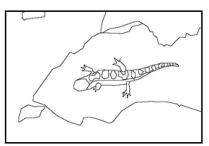

Subject 2

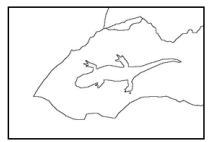

Subject 3

*https://www2.eecs.berkeley.edu/Research/Proje[cts](#page-5-0)/[C](#page-7-0)[S/](#page-4-0)[v](#page-5-0)[is](#page-6-0)[i](#page-7-0)[on/](#page-0-0)[gr](#page-132-0)[ou](#page-0-0)[pin](#page-132-0)[g/r](#page-0-0)[eso](#page-132-0)urces.html*

<span id="page-7-0"></span>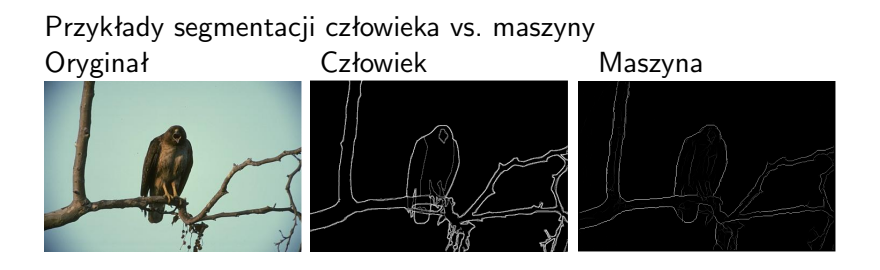

*https://www2.eecs.berkeley.edu/Research/Proje[cts](#page-6-0)/[C](#page-8-0)[S/](#page-6-0)[v](#page-7-0)[is](#page-8-0)[i](#page-9-0)[on/](#page-0-0)[bs](#page-132-0)[ds/](#page-0-0)[be](#page-132-0)[nc](#page-0-0)[h/h](#page-132-0)tml/images.html*

### <span id="page-8-0"></span>Przykłady segmentacji człowieka vs. maszyny Oryginał Człowiek Maszyna

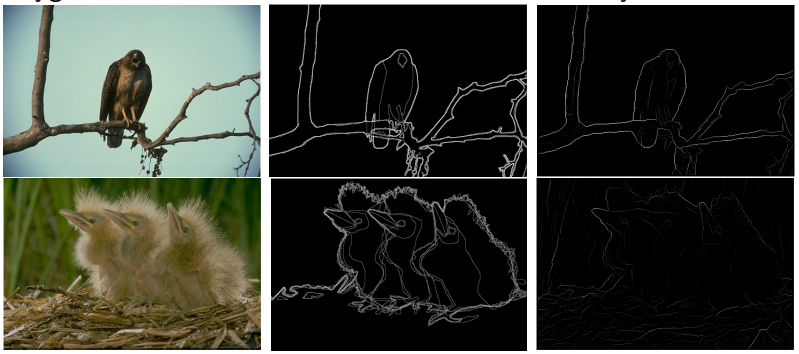

*https://www2.eecs.berkeley.edu/Research/Proje[cts](#page-7-0)/[C](#page-9-0)[S/](#page-6-0)[v](#page-7-0)[is](#page-8-0)[i](#page-9-0)[on/](#page-0-0)[bs](#page-132-0)[ds/](#page-0-0)[be](#page-132-0)[nc](#page-0-0)[h/h](#page-132-0)tml/images.html*

## <span id="page-9-0"></span>Przykłady segmentacji

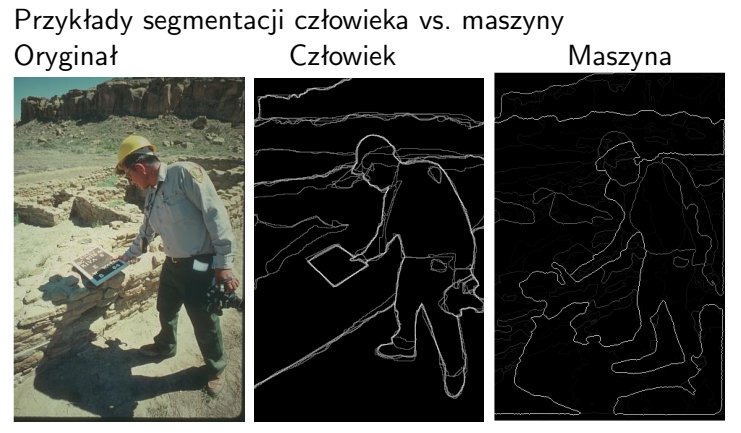

Segmentacja wykonywana przez człowieka jest zorientowana na obiekty, a segmentacja automatyczna na lokalne właściwości obrazu

*https://www2.eecs.berkeley.edu/Research/Proje[cts](#page-8-0)/[C](#page-10-0)[S/](#page-8-0)[vis](#page-9-0)[i](#page-10-0)[on/](#page-0-0)[bs](#page-132-0)[ds/](#page-0-0)[be](#page-132-0)[nc](#page-0-0)[h/h](#page-132-0)tml/images.html* Magdalena Mazur-Milecka

<span id="page-10-0"></span>**•** Automatyczne rozpoznanie narządów,

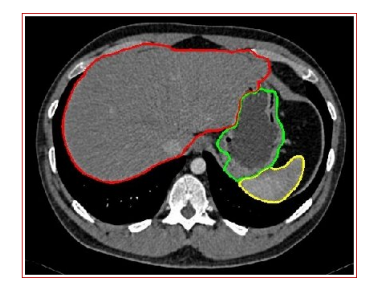

*https://www.comp.nus.edu.sg/ leowwk/model-s[eg/](#page-9-0)* 경기 제정  $299$ Magdalena Mazur-Milecka

- **•** Automatyczne rozpoznanie narządów,
- Obraz naczyń krwionośnych,

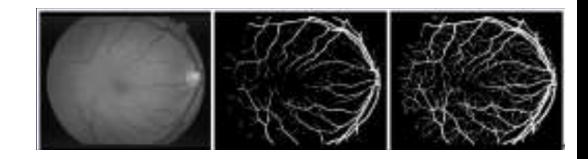

*http://www.uci.agh.edu.pl/uczelnia/tad/Techni[kio](#page-10-0)b[ra](#page-12-0)[zo](#page-9-0)[w](#page-10-0)[a](#page-15-0)[n](#page-16-0)[ia](#page-0-0)[me](#page-132-0)[dyc](#page-0-0)[zn](#page-132-0)[ego](#page-0-0)* つくへ

- <span id="page-12-0"></span>**•** Automatyczne rozpoznanie narządów,
- Obraz naczyń krwionośnych,
- **o** Detekcja zmian,

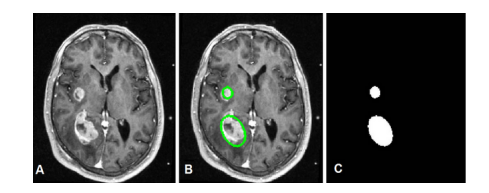

 $\Omega$ 

*C. Yu, G.C.S. Ruppert, A.X. Falcao, D.T.D. Nguyen, and Y. Liu, "Statistical Asymmetry-based Fully Automatic Brain Tumor Segmentation From 3D MR Images." PSU CSE 09-015, CMU Robotics Institute TR-09-44, Nov 2009*

- <span id="page-13-0"></span>**•** Automatyczne rozpoznanie narządów,
- Obraz naczyń krwionośnych,
- Detekcja zmian,
- Wyodrębnianie narzędzi chirurgicznych,

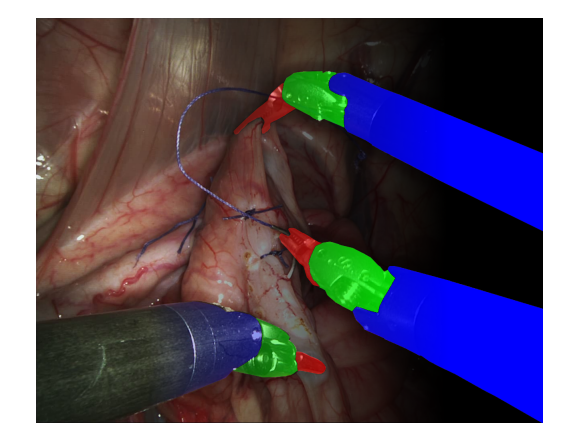

 $200$ 

*Robotic Instrument Segmentation Sub-Challenge, Endoscopic Vision Challenge* 医阿里氏阿里氏

- <span id="page-14-0"></span>**•** Automatyczne rozpoznanie narządów,
- Obraz naczyń krwionośnych,
- Detekcja zmian,
- Wyodrębnianie narzędzi chirurgicznych,
- **•** Parametryzacja laboratoryjna,

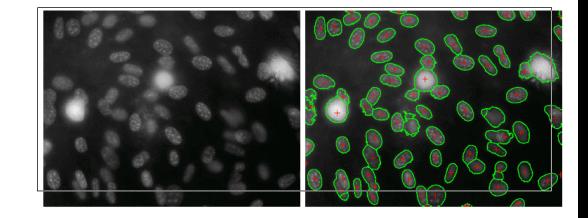

*C. Panagiotakis and A. Argyros, Cell Segmentation via Region-based Ellipse Fitting, IEEE International Conference on Im[age](#page-13-0) [Pr](#page-15-0)[o](#page-9-0)[ce](#page-10-0)[s](#page-15-0)[si](#page-16-0)[ng](#page-0-0)[, 2](#page-132-0)[01](#page-0-0)[8.](#page-132-0)* つくへ

- <span id="page-15-0"></span>**•** Automatyczne rozpoznanie narządów,
- Obraz naczyń krwionośnych,
- **·** Detekcia zmian,
- **•** Wyodrębnianie narzędzi chirurgicznych,
- **•** Parametryzacja laboratoryjna,
- **•** Prognozowanie linii złamania

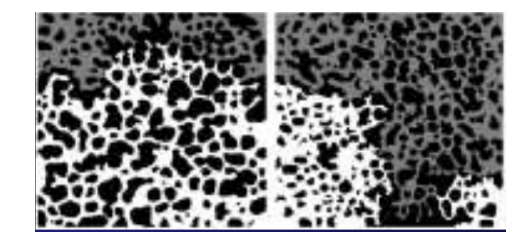

*http://www.uci.agh.edu.pl/uczelnia/tad/Techni[kio](#page-14-0)b[ra](#page-16-0)[zo](#page-9-0)[w](#page-10-0)[a](#page-15-0)[n](#page-16-0)[ia](#page-0-0)[me](#page-132-0)[dyc](#page-0-0)[zn](#page-132-0)[ego](#page-0-0)*  $QQ$ Magdalena Mazur-Milecka

#### <span id="page-16-0"></span>• Metody klasyczne

- **1** binaryzacja (progowanie)
- <sup>2</sup> wykrywanie krawędzi (np. aktywne kontury, snake)
- <sup>3</sup> rozrost/podział obszaru (wododziały)
- 4 głębokie sieci neuronowe (U-Net, autoencodery)
- <sup>5</sup> inne (dopasowanie wzorca, graph-cut, mean-shift)

 $200$ 

#### **•** Uczenie maszynowe

- **1** enkoder-dekoder (U-Net)
- <sup>2</sup> inne

### <sup>1</sup> **Progowanie:**

- globalne
- lokalne
- adaptacyjne
- metoda Otsu
- <sup>2</sup> Etykietowanie CC
- **3** Atywne kontury Snake
- <sup>4</sup> Segmentacja oparta na regionach:
	- rozrost regionów
	- podział regionów
	- metoda działów wodnych
- **5** Graph-cuts
- <sup>6</sup> U-Net
- **7** Instance segmentation: Mask R-CNN

 $200$ 

Binaryzacja obrazu na podstawie histogramu

$$
g(x,y) = \begin{cases} 1 & \text{gdy } f(x,y) > T \\ 0 & \text{gdy } f(x,y) \leq T \end{cases}
$$

 $\leftarrow$ 

 $299$ 

∍

э Пb.

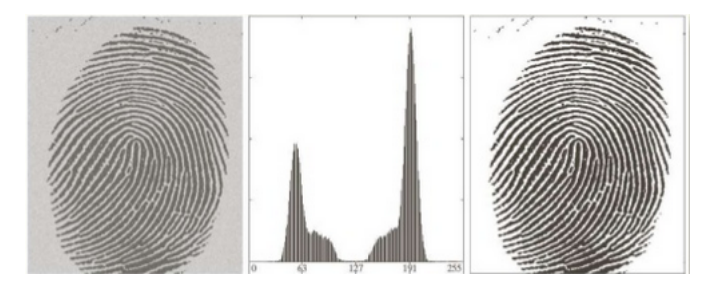

#### Brak bimodalności histogramu

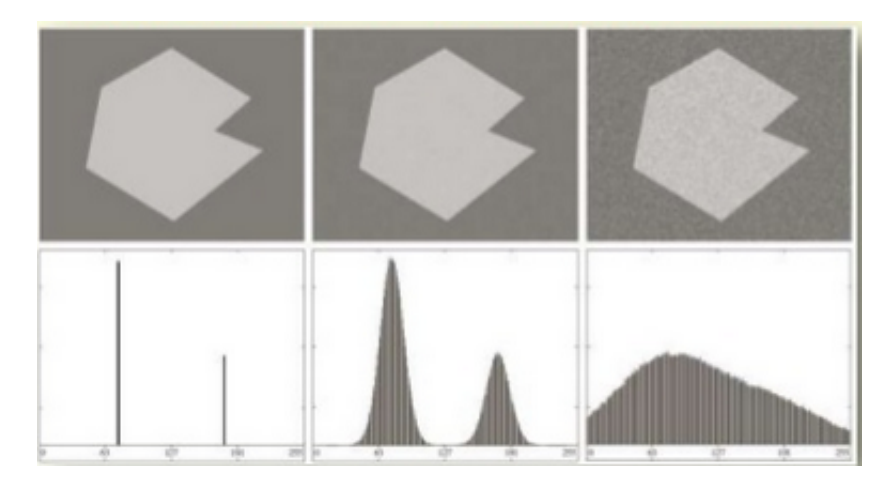

つくへ

∍

 $\sim$ 

 $\overline{a}$ 

# Problemy progowania

#### Cieniowanie

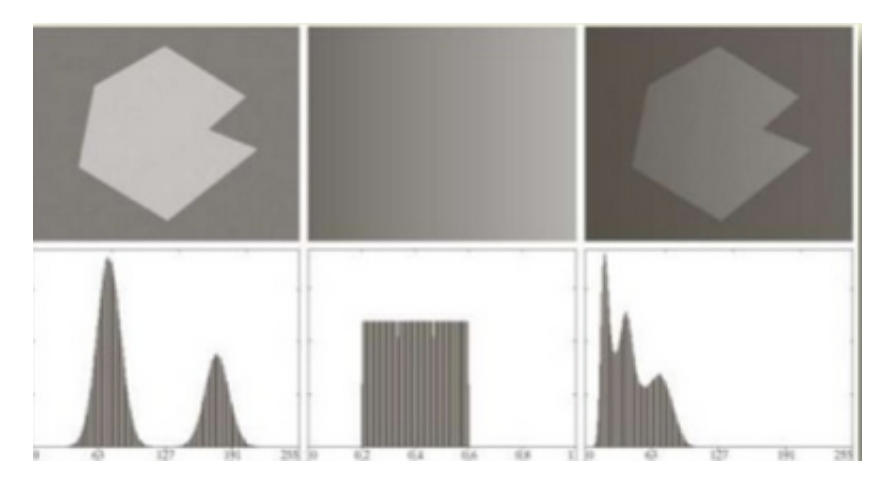

4日)

×

医尿管关系

重

 $\sim$ 

E

 $2Q$ 

<span id="page-21-0"></span>Popularne metody progowania:

- progowanie nadzorowane globalne,
- **·** lokalne i adaptacyjne progowanie,
- metoda Otsu.

つくへ

<span id="page-22-0"></span>*http://scikitimage.org/docs/0.13.x/autoexamples/xxapplications[/pl](#page-21-0)[ott](#page-23-0)[hr](#page-21-0)[e](#page-22-0)[s](#page-28-0)[ho](#page-29-0)[ldi](#page-0-0)[ng](#page-132-0)[.ht](#page-0-0)[ml](#page-132-0)* E  $299$ Magdalena Mazur-Milecka

### <span id="page-23-0"></span>Zalety:

- **o** szybkie
- **o** proste

*http://scikitimage.org/docs/0.13.x/autoexamples/xxapplications[/pl](#page-22-0)[ott](#page-24-0)[hr](#page-21-0)[e](#page-22-0)[s](#page-28-0)[ho](#page-29-0)[ldi](#page-0-0)[ng](#page-132-0)[.ht](#page-0-0)[ml](#page-132-0)* ÷,  $299$ Magdalena Mazur-Milecka

<span id="page-24-0"></span>Wady:

#### Zalety:

- **o** szybkie
- **o** proste

*http://scikitimage.org/docs/0.13.x/autoexamples/xxapplications[/pl](#page-23-0)[ott](#page-25-0)[hr](#page-21-0)[e](#page-22-0)[s](#page-28-0)[ho](#page-29-0)[ldi](#page-0-0)[ng](#page-132-0)[.ht](#page-0-0)[ml](#page-132-0)* ÷,  $299$ Magdalena Mazur-Milecka

<span id="page-25-0"></span>Wady:

**•** trudny dobór

progu

### Zalety:

- **o** szybkie
- proste

*http://scikitimage.org/docs/0.13.x/autoexamples/xxapplications[/pl](#page-24-0)[ott](#page-26-0)[hr](#page-21-0)[e](#page-22-0)[s](#page-28-0)[ho](#page-29-0)[ldi](#page-0-0)[ng](#page-132-0)[.ht](#page-0-0)[ml](#page-132-0)*  $\equiv$  $299$ Magdalena Mazur-Milecka

### <span id="page-26-0"></span>Wady:

**•** trudny dobór progu

Zalety:

**o** szybkie

• proste

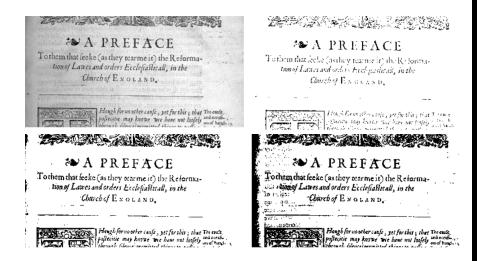

*http://scikitimage.org/docs/0.13.x/autoexamples/xxapplications[/pl](#page-25-0)[ott](#page-27-0)[hr](#page-21-0)[e](#page-22-0)[s](#page-28-0)[ho](#page-29-0)[ldi](#page-0-0)[ng](#page-132-0)[.ht](#page-0-0)[ml](#page-132-0)*  $200$ Magdalena Mazur-Milecka

<span id="page-27-0"></span>Wady:

**•** trudny dobór

progu

**•** szybkie

• proste

Zalety:

**•** ignorowanie zmian koloru w całych podobszarach obrazu

*http://scikitimage.org/docs/0.13.x/autoexamples/xxapplications[/pl](#page-26-0)[ott](#page-28-0)[hr](#page-21-0)[e](#page-22-0)[s](#page-28-0)[ho](#page-29-0)[ldi](#page-0-0)[ng](#page-132-0)[.ht](#page-0-0)[ml](#page-132-0)* E  $299$ Magdalena Mazur-Milecka

### <span id="page-28-0"></span>Wady:

- **•** trudny dobór progu
- **•** ignorowanie zmian koloru w całych podobszarach obrazu

#### Original

#### Region-based segmentation

markers = np.zeros\_like(coins

Let us first determine markers of the coins and the background. These markers are pixels that we can label unambiguously as either object or background. Here, the markers are found at the two extreme parts of the histogram of grey values:

#### Global thresholding

#### -based segmentation

determine markers of the coins and the these markers are pixels that we can label at aither object or background Here. going at the two extreme parts of the

*http://scikitimage.org/docs/0.13.x/autoexamples/xxapplications[/pl](#page-27-0)[ott](#page-29-0)[hr](#page-21-0)[e](#page-22-0)[s](#page-28-0)[ho](#page-29-0)[ldi](#page-0-0)[ng](#page-132-0)[.ht](#page-0-0)[ml](#page-132-0)* つくへ

#### Magdalena Mazur-Milecka

Zalety:

**•** szybkie

**o** proste

- <span id="page-29-0"></span>Podział obrazu na mniejsze nienachodzące na siebie obszary,
- obliczanie histogramu dla każdej części osobno,
- **•** dowolny dobór wielkości podobszaru,
- metoda używana w przypadku braku jednolitości oświetlenia (lub odbić)

 $200$ 

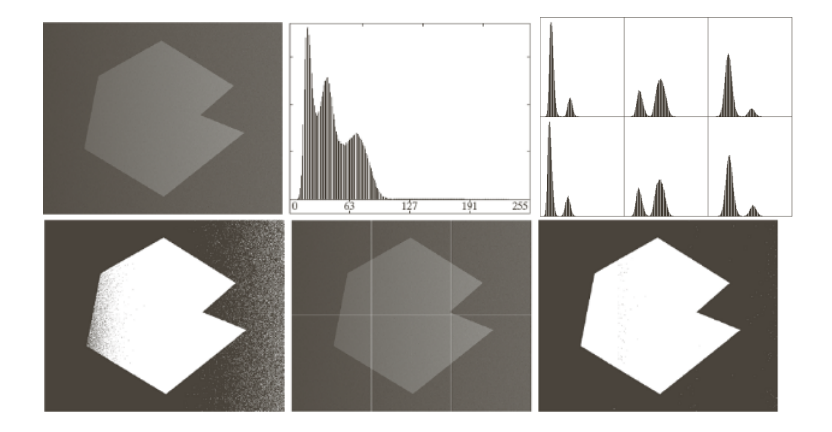

**K ロ ▶ K 御 ▶ K 君 ▶ K 君 ▶** 

重

 $299$ 

### Progowanie adaptacyjne

- Próg dla danego piksela wyznaczany w jego lokalnym otoczeniu,
- $\bullet$  dobór otoczenia n x n dowolny,
- metoda używana w przypadku braku jednolitości oświetlenia (lub odbić)

つくへ

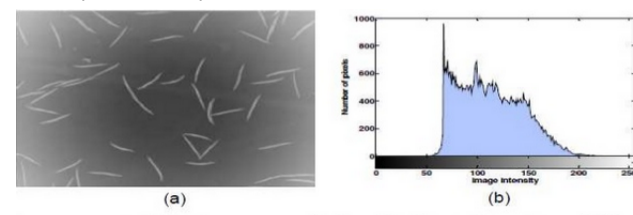

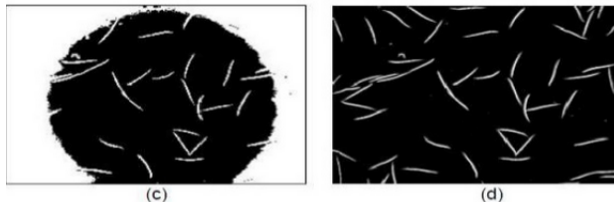

Metoda optymalizacyjna optymalizacja zadanego kryterium,

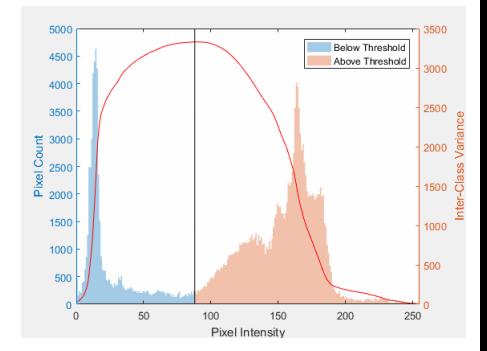

*https://en.wikipedia.org* Magdalena Mazur-Milecka

- Metoda optymalizacyjna optymalizacja zadanego kryterium,
- kryterium wariancja wewnątrzklasowa minimalizacja,
- łatwiejsza w obliczeniu jest wariancja międzyklasowa maksymalizacja,

*https://en.wikipedia.org*

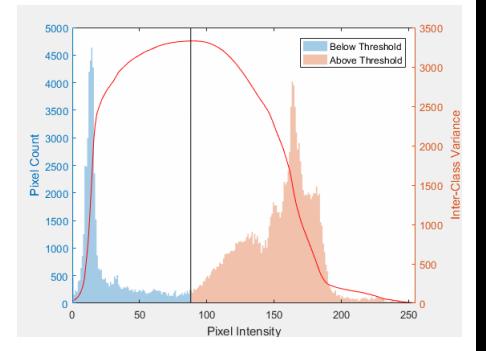

4日)

 $QQ$ 

- Metoda optymalizacyjna optymalizacja zadanego kryterium,
- kryterium wariancja wewnątrzklasowa minimalizacja,
- łatwiejsza w obliczeniu jest wariancja międzyklasowa maksymalizacja,
- prog *t* dokonuje podziału obrazu na klasę tła i obiektu,
- dla *t* z zakresu [0,255] obliczana wariancja histogramów obu powstałych klas

*https://en.wikipedia.org*

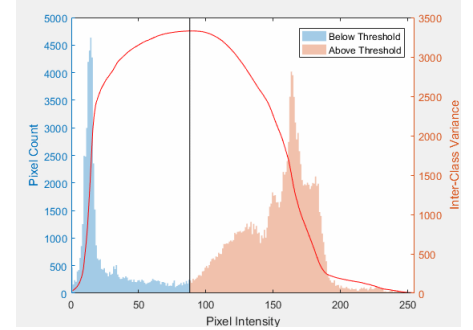

 $QQ$ 

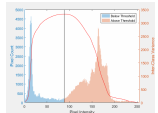

Wartości znormalizowanych histogramów są równe:

$$
p_{tla} = \sum_{k=0}^{t} p_k
$$

wartości średnie:

$$
\mu_{t/a} = \sum_{k=0}^{t} \frac{k p_k}{p_{t/a}}
$$

wariancje:

$$
\sigma_{t/a}^2 = \sum_{k=0}^t (k - \mu_{t/a})^2 \frac{p_k}{p_{t/a}}
$$

$$
p_{ob} = \sum_{k=t+1}^{255} p_k
$$

$$
p_{ob} = \sum_{k=t+1}^{255} k p_k
$$

255

$$
\mu_{ob} = \sum_{k=t+1} \frac{\kappa p_k}{p_{ob}}
$$

$$
\sigma_{ob}^2 = \sum_{k=t+1}^{255} (k - \mu_{ob})^2 \frac{p_k}{p_{ob}}
$$

4日)

E

∍

 $299$
- Każdy obraz posiada wariancję globalną  $\sigma_G^2$ , która jest stała dla obrazu i niezależna od wyboru progu *t*,
- Wariancja globalna to suma wariancji wewnątrzklasowej i międzyklasowej

$$
\sigma^2_{\rm G} = \sigma^2_{\rm wew} + \sigma^2_{\rm inter}
$$

- Wybór progu *t* wpływa na wartości wariancji *σ* 2 *wew* oraz *σ* 2 *inter*,
- Mniejszego nakładu obliczeniowego wymaga obliczenie wariancji międzyklasowej niż wewnątrzklasowej.

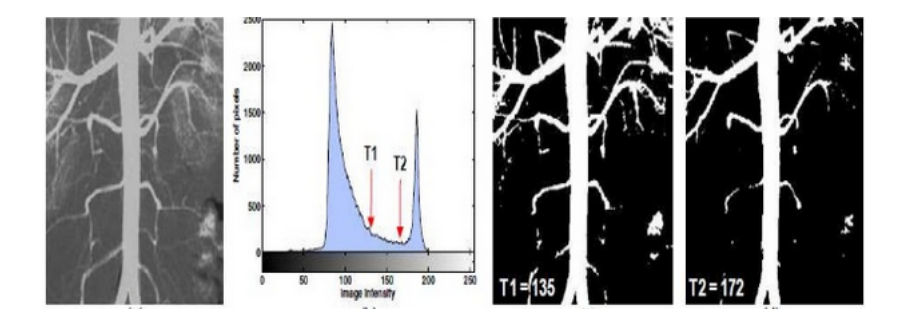

メロトメ部 トメミトメミト

E

- **1** Progowanie:
	- globalne
	- lokalne
	- adaptacyjne
	- metoda Otsu
- <sup>2</sup> **Etykietowanie CC**
- **3** Atywne kontury Snake
- <sup>4</sup> Segmentacja oparta na regionach:
	- rozrost regionów
	- podział regionów
	- metoda działów wodnych
- **5** Graph-cuts
- <sup>6</sup> U-Net
- **7** Instance segmentation: Mask R-CNN

#### Indeksacja obrazu - proces nieodłączny segmentacji

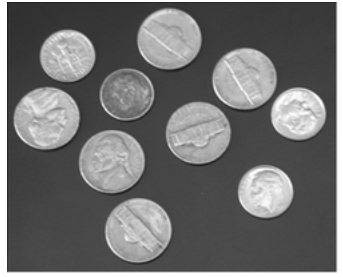

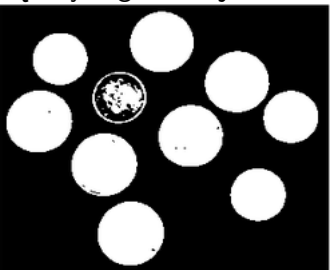

## Indeksacja obrazu

#### Indeksacja obrazu - proces nieodłączny segmentacji

Magdalena Mazur-Milecka

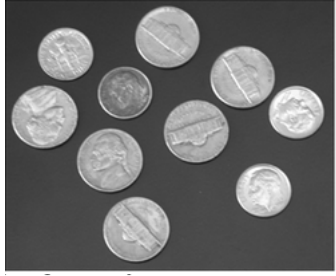

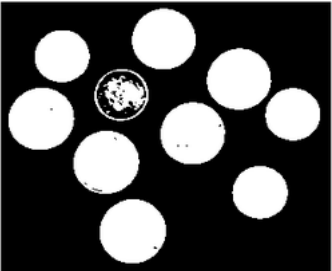

 $\sim$   $\sim$ 

 $2Q$ 

∍

×. **Inches**  ∍

 $\sim$ 

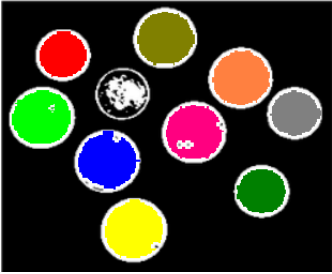

#### Cechy:

- Podstawowy algorytm analizy kształtu, powierzchni i granic obiektu
- Działa na obrazach binarnych
- Dwa przejścia na obrazie: pierwszy-etykietowanie wstępne oraz rejestracja macierzy korekty, drugi-korekta etykiet

 $200$ 

Skanowanie od lewej do prawej, od góry do dołu

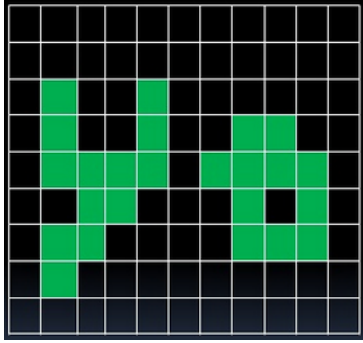

K ロ ▶ K 御 ▶ K 君 ▶ K 君 ▶ ... 目  $299$ 

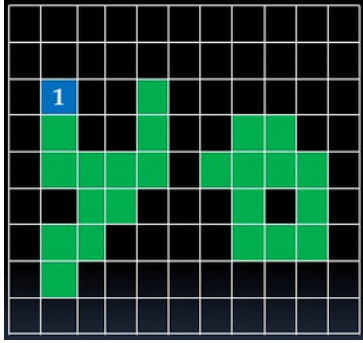

K ロ ▶ K 御 ▶ K 君 ▶ K 君 ▶ ... 目  $299$ 

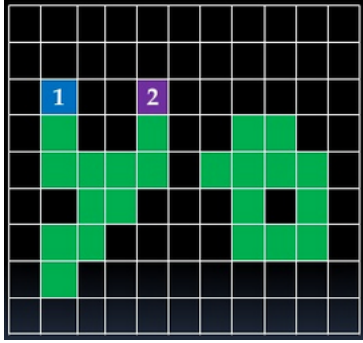

K ロ ▶ K 御 ▶ K 君 ▶ K 君 ▶ ... 目  $299$ 

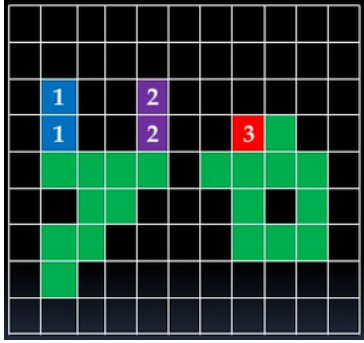

K ロ ▶ K 御 ▶ K 君 ▶ K 君 ▶ ... 目  $299$ 

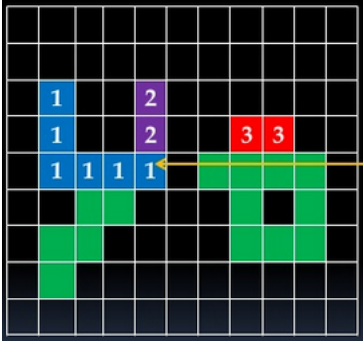

### Macierz korekcji etykiet:  $2=1$

*Centurion Institute of Technology, Jatni*

**K ロ ⊁ K 個 ⊁ K 目** E  $299$ Ε  $\,$  $\blacktriangleright$   $\blacktriangleleft$ 

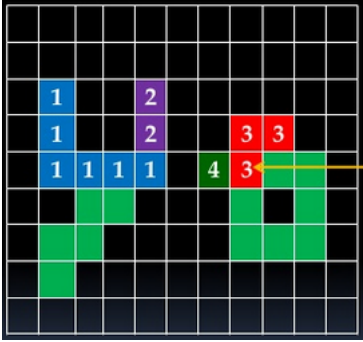

Macierz korekcji etykiet:  $2 = 1$  $4=3$ 

*Centurion Institute of Technology, Jatni*

**K ロ ⊁ K 個 ⊁ K 目** 目  $299$ 경제 **DESK** 

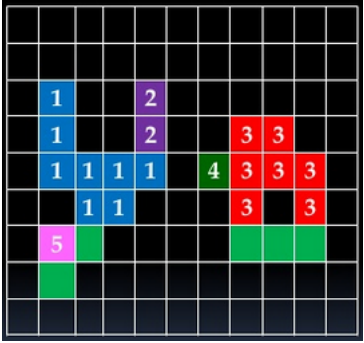

Macierz korekcji etykiet:  $2 = 1$  $4=3$ 

*Centurion Institute of Technology, Jatni*

**K ロ ⊁ K 個 ⊁ K 目** 目  $299$ 경제 **DESK** 

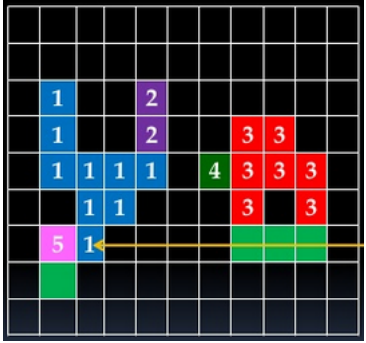

Macierz korekcji etykiet:  $2=1$  $4=3$  $5=1$ 

*Centurion Institute of Technology, Jatni*

**K ロ ト K 御 ト K 店** 目  $299$ 경제  $\mathbf{P} = \mathbf{A}$ 

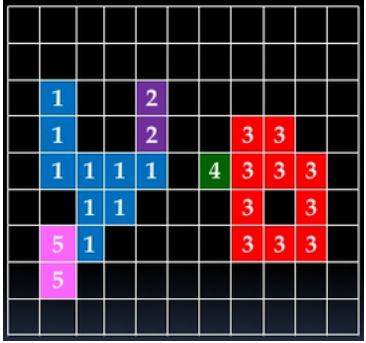

Macierz korekcji etykiet:  $2=1$  $4=3$  $5=1$ 

**K ロ ト K 御 ト K 店** 

目

경제  $\mathbf{P} = \mathbf{A}$ 

 $299$ 

*Centurion Institute of Technology, Jatni*

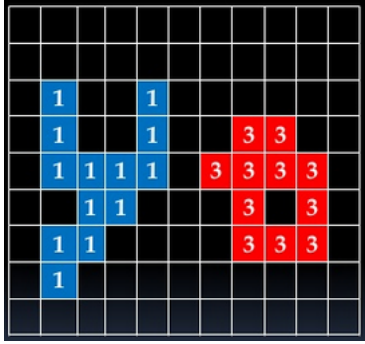

Magdalena Mazur-Milecka

K ロ ▶ K 御 ▶ K 君 ▶ K 君 ▶ ... 目  $299$ 

- **1** Progowanie:
	- globalne
	- lokalne
	- adaptacyjne
	- metoda Otsu
- <sup>2</sup> Etykietowanie CC
- <sup>3</sup> **Atywne kontury Snake**
- <sup>4</sup> Segmentacja oparta na regionach:
	- rozrost regionów
	- podział regionów
	- metoda działów wodnych
- **5** Graph-cuts
- <sup>6</sup> U-Net
- **7** Instance segmentation Mask R-CNN

# <span id="page-53-0"></span>Segmentacja - wykrywanie krawędzi

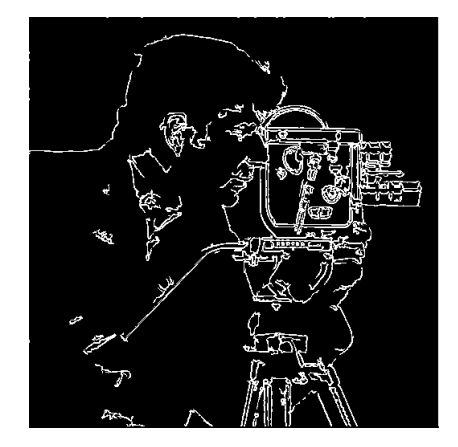

 $\sim$   $\sim$ 

つくへ

∍

# <span id="page-54-0"></span>Aktywny kontur

**Aktywny kontur** - to model pewnej deformowalnej krzywej, która wykorzystywana jest do obrysu kształtów. Wymaga zainicjowania konturu niedaleko obiektu, który poźniej zostaje przesuwany w stronę obiektu.

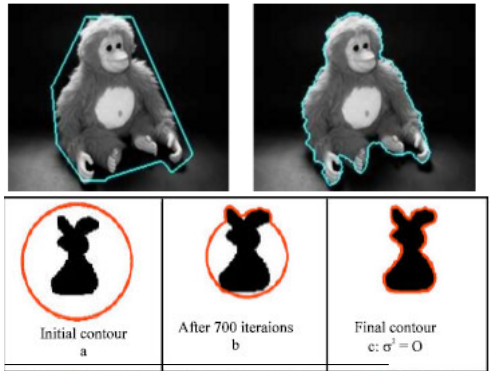

*Dambreville S., Yezzi A., Lankton S., Tannenbaum A. TAC: Thresholding Active Contours. Proceedings of the 15th IEEE International Conference on Image Processing 2008 Oct M. Debakla, K. Djemal and M. Benyettou, 2011. In[flue](#page-53-0)[nce](#page-55-0) [o](#page-53-0)[f](#page-54-0) [N](#page-55-0)[ois](#page-0-0)[e](#page-132-0) Distribution on Active Contour Models: [M](#page-0-0)edical Images Segmentation. Asian* Magdalena Mazur-Milecka

つくへ

# <span id="page-55-0"></span>Aktywne kontury

Podział aktywnych konturów:

- Parametryczny krzywa przedstawiona w postaci zbioru punktów (węzłów) konturu - snake, balon  $v(s) = (x(s), y(s))$
- Geometryczny krzywa przedstawiona nie bezpośrednio, w postaci funkcji *φ*, która w miejscu konturu przyjmuje wartość  $\phi = 0$  - level set

Główny cel algorytmu minimalizacja energii.

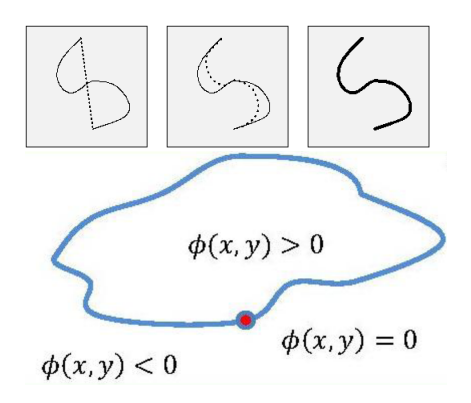

*http://user.engineering.uiowa.edu/ dip/lecture/[und](#page-54-0)[ers](#page-56-0)[ta](#page-54-0)[nd](#page-55-0)[i](#page-56-0)[ng2](#page-0-0)[.ht](#page-132-0)[ml](#page-0-0)*  $QQ$ Magdalena Mazur-Milecka

# <span id="page-56-0"></span>Algorytm aktywnych konturów - Snake

Kontur to krzywa, która reprezentuje obrys obiektu (jego granice). Aktywny kontur oznacza, że krzywa jest deformowalna. Kontur jest reprezentowany jawnie najczęściej w postaci punktów składowych.  $v(s) = (x(s), y(s))$ 

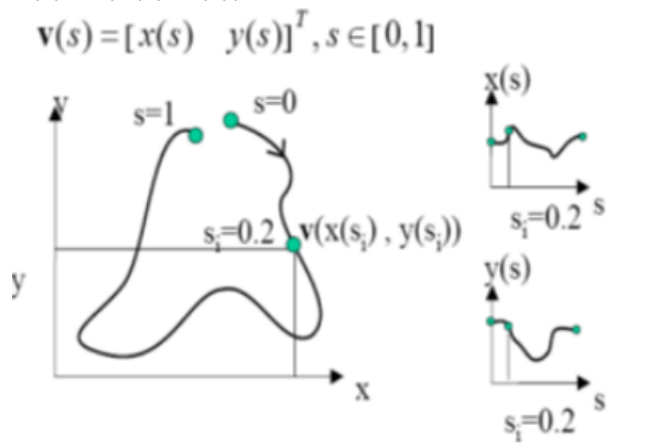

Do każdego punktu przyłożone są siły:

- **Wewnętrzne**
- Zewnętrzne
- **•** Ograniczeń

Każda z sił wnosi energię, którą algorytm próbuje minimalizować w kolejnych iteracjach.

$$
E_{\text{snake}} = \int_0^1 E_{\text{snake}}(v(s)) ds =
$$
  

$$
\int_0^1 E_{\text{int}}(v(s)) ds + \int_0^1 E_{\text{image}}(v(s)) ds + \int_0^1 E_{\text{con}}(v(s)) ds
$$

Snake to algorytm działający tylko w swoim lokalnym sąsiedztwie.

$$
E_{\textit{snake}} = \int_0^1 E_{\textit{int}}(v(s))ds + \int_0^1 E_{\textit{image}}(v(s))ds + \int_0^1 E_{\textit{con}}(v(s))ds
$$

Energia wewnętrzna krzywej *v*(*s*) jest równa ważonej sumie pochodnych cząstkowych krzywej względem s:

$$
E_{int} = \frac{1}{2} (\alpha(s)|\frac{\delta v}{\delta s}|^2 + \beta(s)|\frac{\delta^2 v}{\delta s^2}|^2)
$$

 $200$ 

*α* - współczynnik elastyczności (tension)

*β* - współczynnik sztywności (rigidity)

### <span id="page-59-0"></span>Naturalne obiekty wymagają gładkich konturów

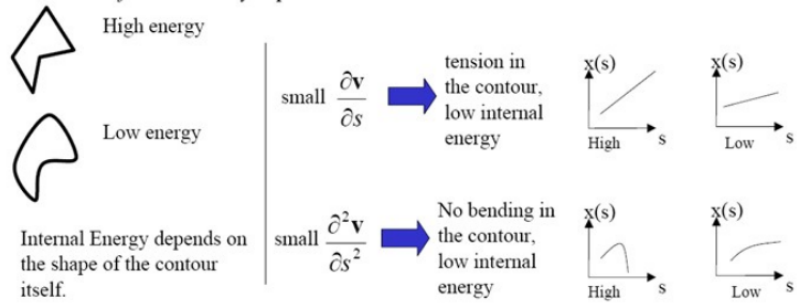

Wyzerowanie lokalne *α* powoduje zezwolenie na nieciągłości, ujemny znak to promowanie nieciągłości. Wyzerowanie lokalne *β* powoduje zezwolenie na formowanie rogów, ujemny znak to promowanie rogów.

 $\Omega$ 

## <span id="page-60-0"></span>Energia wewnętrzna - Constant flow

 $C_t = \vec{n}$ 

Zachowanie fali

*Guillermo Sapiro, Image segmentation course, D[uk](#page-59-0)e [U](#page-61-0)[ni](#page-59-0)[v](#page-60-0)[e](#page-62-0)[rs](#page-63-0)[ity](#page-0-0)* Þ  $\mathbf{p}$ Þ  $299$ 

## <span id="page-61-0"></span>Energia wewnętrzna - Constant flow

 $C_t = \vec{n}$ 

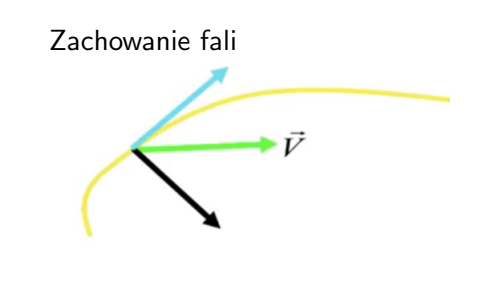

*Guillermo Sapiro, Image segmentation course, D[uk](#page-60-0)e [U](#page-62-0)[ni](#page-59-0)[v](#page-60-0)[e](#page-62-0)[rs](#page-63-0)[ity](#page-0-0)* ŧ E  $299$ Dollar

## <span id="page-62-0"></span>Energia wewnętrzna - Constant flow

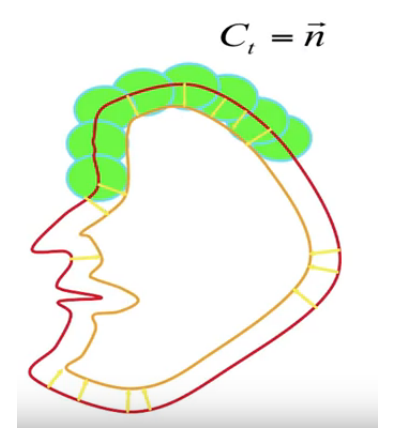

Zachowanie fali Change in topology

*Guillermo Sapiro, Image segmentation course, D[uk](#page-61-0)e [U](#page-63-0)[ni](#page-59-0)[v](#page-60-0)[e](#page-62-0)[rs](#page-63-0)[ity](#page-0-0)* 듣다. E  $299$ 

# <span id="page-63-0"></span>Energia wewnętrzna - Curvature flow

Przestrzeń jednospójna - dowolną pętlę wewnątrz obiektu można ściągnąć do punktu

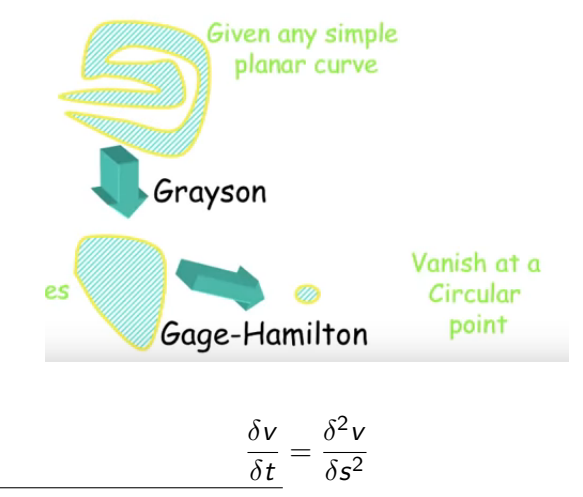

*Guillermo Sapiro, Image segmentation course, D[uk](#page-62-0)e [U](#page-64-0)[ni](#page-62-0)[ve](#page-63-0)[rs](#page-64-0)[ity](#page-0-0)*  $299$ 

<span id="page-64-0"></span>
$$
E_{\textit{snake}} = \int_0^1 E_{\textit{int}}(v(s))ds + \int_0^1 E_{\textit{image}}(v(s))ds + \int_0^1 E_{\textit{con}}(v(s))ds
$$

$$
E_{image} = w_{line} E_{line} + w_{edge} E_{edge} + w_{term} E_{term}
$$

@ ▶ ◀ 듣 ▶ ◀ 듣 ▶ .

 $200$ 

Energia zewnętrzna przesuwa kontur do obszarów, które maja pewne interesujące właściwości:

$$
E_{image} = w_{line} E_{line} + w_{edge} E_{edge} + w_{term} E_{term}
$$

 $200$ 

Energia zewnętrzna przesuwa kontur do obszarów, które maja pewne interesujące właściwości:

o linie:

$$
E_{line}(s) = I(x(s), y(s))
$$

waga *wline* określa czy snake ma dążyć do jasnych czy ciemnych linii

$$
E_{image} = w_{line} E_{line} + w_{edge} E_{edge} + w_{term} E_{term}
$$

 $200$ 

Energia zewnętrzna przesuwa kontur do obszarów, które maja pewne interesujące właściwości:

o linie:

$$
E_{line}(s) = I(x(s), y(s))
$$

waga *wline* określa czy snake ma dążyć do jasnych czy ciemnych linii

**•** krawędzie:

$$
E_{edge}(s) = -|\nabla I(x(s), y(s))|^2 \text{ lub}
$$
  

$$
E_{edge}(s) = -|\nabla G(\sigma) \otimes I(x(s), y(s))|^2
$$

<span id="page-67-0"></span>
$$
E_{image} = w_{line} E_{line} + w_{edge} E_{edge} + w_{term} E_{term}
$$

 $200$ 

Energia zewnętrzna przesuwa kontur do obszarów, które maja pewne interesujące właściwości:

o linie:

$$
E_{line}(s) = I(x(s), y(s))
$$

waga *wline* określa czy snake ma dążyć do jasnych czy ciemnych linii

**•** krawędzie:

$$
E_{edge}(s) = -|\nabla I(x(s), y(s))|^2 \text{ lub}
$$
  

$$
E_{edge}(s) = -|\nabla G(\sigma) \otimes I(x(s), y(s))|^2
$$

zakończenia (zerwania, narożniki):

# <span id="page-68-0"></span>Snake - Energia zewnętrzna

Energia zewnętrzna pochodzi od obrazu

$$
E_{image} = w_{line} E_{line} + w_{edge} E_{edge} + w_{term} E_{term}
$$

Energia zewnętrzna przesuwa kontur do obszarów, które maja pewne interesujące właściwości:

o linie:

$$
E_{line}(s) = I(x(s), y(s))
$$

waga *wline* określa czy snake ma dążyć do jasnych czy ciemnych linii

**•** krawędzie:

$$
E_{edge}(s) = -|\nabla I(x(s), y(s))|^2 \text{ lub}
$$
  

$$
E_{edge}(s) = -|\nabla G(\sigma) \otimes I(x(s), y(s))|^2
$$

zakończenia (zerwania, narożniki):

*Kass, M., Witkin, A., Terzopoulos, D. (1988). S[nak](#page-67-0)[es:](#page-69-0)[A](#page-64-0)[ct](#page-68-0)[iv](#page-69-0)[e](#page-0-0) [con](#page-132-0)[to](#page-0-0)[ur](#page-132-0)*  $QQ$ Magdalena Mazur-Milecka

 $\bullet$   $\bullet$ 

<span id="page-69-0"></span>When locating an object in an image...

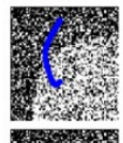

High energy

Low energy

External Energy is derived from the image data

Look for high intensity gradient (watch out for noise - gradient of smoothed image) high  $\nabla [G_{\sigma}*I(x, y)]$  Low external energy  $G_* * I$ image convolved with a smoothing (ex. Gaussian) filter.  $I(x,y)$ image intensity parameter controlling the extent of the  $\sigma$ smoothing (ex. variance of Gaussian).

 $...$   $111...$   $...$   $11...$   $1...$   $1...$   $1...$ 

つくへ

[http://demo.ipol.im/demo/g\\_chan\\_vese\\_segmentation](http://demo.ipol.im/demo/g_chan_vese_segmentation)

 $299$ 

∍

@ ▶ ◀ 듣 ▶ ◀ 듣 ▶

$$
E_{\text{snake}} = \int_0^1 E_{\text{int}}(v(s))ds + \int_0^1 E_{\text{image}}(v(s))ds + \int_0^1 E_{\text{con}}(v(s))ds
$$

Ograniczenia mogą być nałożone przez użytkownika lub proces wyższego rzędu oraz skierować snake'a w stronę (lub oddalić go) określonnych cech.

 $\Omega$
#### **Energia sprężyny:**

$$
E_{spring}^i(s=s_i)=-k^i|x_1^i,x_2^i|
$$

#### **Energia wulkanu:**

odpycha kontur od pewnych obszarów otoczenia

$$
E_{volcano}^{i}(s) = min(peak_{i}, \frac{1}{|v(s), volcano^{i}|})
$$

 $299$ 

∍

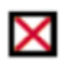

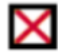

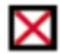

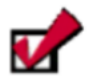

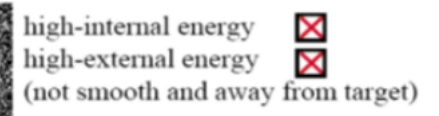

high-internal energy low-external energy (not smooth and close to target)

low-internal energy high-external energy (smooth and away from target)

low-internal energy low-external energy (smooth and very close to target)

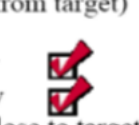

## Problemy tradycyjnego Snake'a (model Kass'a)

- wrażliwy na parametry
- bliski zakres działania, gradient z dala od krawędzi na jednolitych obszarach jest zerowy
- kształty wklęsłe

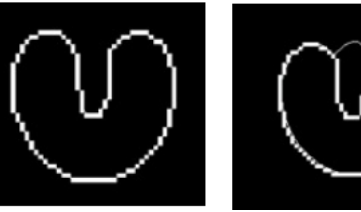

- gradient jest lokalny
- duża zależność od konturu początkowego

つくへ

Wprowadzony przez L. Cohen. Bardzo dobrze działa w przypadku inicjowania kontury wewnątrz obiektu. Dodaje nową siłę:

 $200$ 

 $F_{balona}(s) = kn(v(s))$ 

k - współćzynnik wagi,  $n(v(s))$  - wektor normalny do konturu

<span id="page-76-0"></span>Rozszerzenie zasięgu gradientu - Gradient Vector Flow (GVF): detekcja wklęsłości, daleki zakres działania

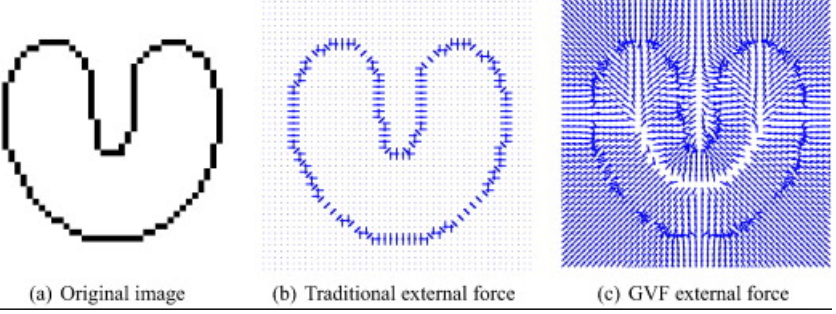

*Q. Zhang, R. Skjetne, I. Metrikin, S. Løset, Image processing for ice floe analyses in broken-ice model testing, Cold Regions Science and Technology, 2015, 111, 27* **∢ロト ⊀母 ▶ ∢∃ ▶ ∢∃ ▶**..

 $\Omega$ 

## <span id="page-77-0"></span>Aktywne kontury

Podział aktywnych konturów:

- Parametryczny krzywa przedstawiona w postaci zbioru punktów (węzłów) konturu - snake, balon  $v(s) = (x(s), y(s))$
- Geometryczny krzywa przedstawiona nie bezpośrednio, w postaci funkcji *φ*, która w miejscu konturu przyjmuje wartość  $\phi = 0$  - level set

Główny cel algorytmu minimalizacja energii.

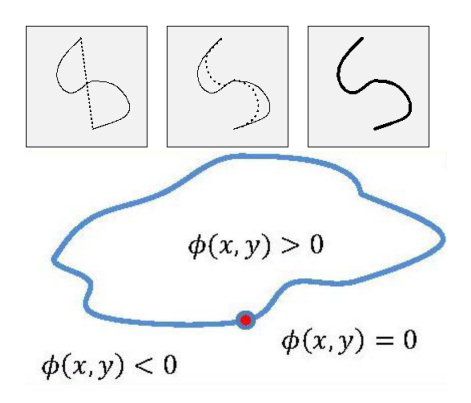

*http://user.engineering.uiowa.edu/ dip/lecture/[und](#page-76-0)[ers](#page-78-0)[ta](#page-76-0)[nd](#page-77-0)[i](#page-78-0)[ng2](#page-0-0)[.ht](#page-132-0)[ml](#page-0-0)*  $QQ$ Magdalena Mazur-Milecka

<span id="page-78-0"></span>Komputerowa implementacja łatwiejsza w przypadku przedstawienia konturu w postaci funkcji *φ*.

Pochodne równe 0

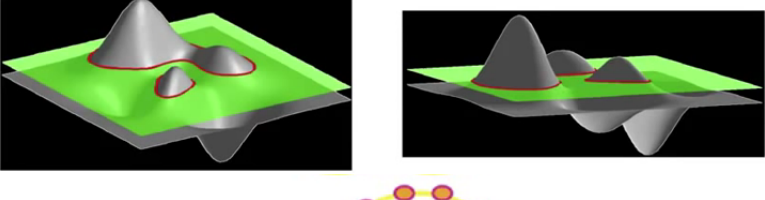

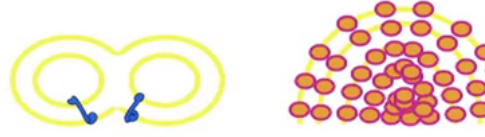

*Guillermo Sapiro, Image segmentation course, D[uk](#page-77-0)e [U](#page-79-0)[ni](#page-77-0)[ve](#page-78-0)[rs](#page-79-0)[ity](#page-0-0)*  $299$ 

- <span id="page-79-0"></span>**1** Progowanie:
	- globalne
	- lokalne
	- adaptacyjne
	- metoda Otsu
- <sup>2</sup> Etykietowanie CC
- **3** Atywne kontury Snake
- <sup>4</sup> **Segmentacja oparta na regionach:**
	- rozrost regionów
	- podział regionów
	- metoda działów wodnych
- **5** Graph-cuts
- <sup>6</sup> U-Net
- **7** Instance segmentation Mask R-CNN

# Segmentacja oparta na regionach (Region-based Segmentation)

Główne algorytmy oparte na:

- rozroście regionów,
- podziale regionów,

Główne cechy:

- regiony mają zamknięte granice,
- **kryterium jednolitości H(R)** oparte na podobieństwie.

# Segmentacja oparta na regionach (Region-based Segmentation)

Główne algorytmy oparte na:

- **•** rozroście regionów,
- podziale regionów,

Główne cechy:

- regiony mają zamknięte granice,
- **kryterium jednolitości H(R)** oparte na podobieństwie.

つくい

Podziałem *P* obszaru *U* nazywamy zbiór regionów:

$$
P = R_i \subset U | (\bigcup_{i \in I} R_i = U) \land (R_i \cap R_j \neq \emptyset \Longrightarrow i = j)
$$

Przykłady kryterium dołączania nowych pikseli:

- wartość amplitudy gradientu intensywności pikseli,
- różnica intensywności piksela włączanego a startowego w określonym przedziale,

$$
H_T(R) = \left\{ \begin{array}{rcl} 1 & \Longleftarrow & (\forall_{u,v} \in R)(|f(u) - f(v)| < T) \\ 0 & \Longleftarrow & (\exists_{u,v} \in R(|f(u) - f(v)| \geq T) \end{array} \right. \right.
$$

- intensywność włączanego piksela w porównaniu ze średnią intensywnością regionu (przeliczana dynamicznie)
- porównanie histogramów

$$
H_b(R) = \begin{cases} 1 \iff \text{histogram } R \text{ nie jest bimodalny} \\ 0 \iff \text{histogram } R \text{ jest bimodalny} \end{cases}
$$

Metoda: startując z "elementarnych" obszarów *R<sup>i</sup>* , łączy w coraz większe (dodając piksele) na podstawie spełnienia kryterium jednolitości *H*.

Dla każdego obszaru *R<sup>i</sup>* :

Dla każdego punktu obrazu *p* niedołączonego do innego obszaru sprawdzanie czy:

*p* sąsiaduje z *R<sup>i</sup>* oraz *H*(*R<sup>i</sup> ∪ {p}*) = 1,

 $j$ eżeli spełnione, to  $p$  dołączany do  $R_i$  :  $R'_i = R_i \cup \{p\}$ 

Podział *P* jest zgodny z *H*, gdy wszystkie regiony są jednorodne i nie można połączyć żadnych regionów bez naruszenia jednorodności:

$$
H(R_i \cup R_j) = \left\{ \begin{array}{rcl} 1 & \Longleftarrow & i = j \\ 0 & \Longleftarrow & i \neq j \end{array} \right.
$$

┌ ( コ ) → ( コ )

#### <span id="page-84-0"></span>Rozrost regionów - Region Growing

Właściwości algorytmu:

- Można zdefiniować punkty startowe *R<sup>i</sup>* , tzw. seed points (ziarna) od których zaczyna się rozrost, może być ich wiele,
- Dany punkt przyłączony jest do ziarna, jeżeli spełnia test jednolitości oraz istnieje ścieżka punktów od ziarna do tego punktu spełniających test jednolitości,
- Rozrost regionu powinien zostać zatrzymany, jeżeli już żaden z pikseli nie spełnia kryterium jednolitości,
- Wynik segmentacji często zależy od punktów startowych.

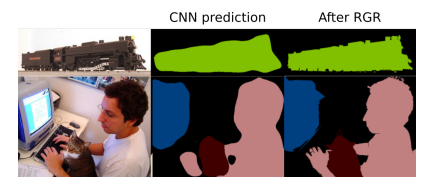

*DIAS, P. A.; MEDEIROS, H. "Semantic Segmentation Refinement by Monte Carlo Region Growing of High Confidence Detections," Asian Conference on Computer VIsion (ACCV), 2018.*  $\rightarrow$   $\equiv$   $\rightarrow$  $\equiv$  $200$ 

### <span id="page-85-0"></span>Rozrost regionów - Region Growing

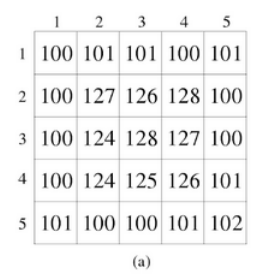

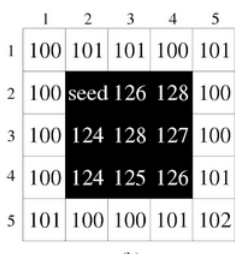

 $(b)$ 

Test jednolitości:

$$
|f(p)-f(s)|\leqslant T,
$$

 $T = 3$ 

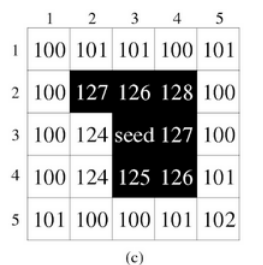

*Rangaraj M. Rangayyan, Biomedical Image Anal[ysi](#page-84-0)s[, C](#page-86-0)[R](#page-84-0)[C](#page-85-0) [P](#page-86-0)[re](#page-0-0)[ss](#page-132-0)*  $\left\{ \begin{array}{ccc} \pm & \pm & \pm \end{array} \right.$ E  $2990$ 

#### <span id="page-86-0"></span>Metoda: **Podział (Splitting)** -

rekurencyjny podział obrazu na coraz to mniejsze obszary i poszukiwanie obszarów jednolitych

- Obraz traktowany jako całość,
- Kryteria podziału, np. multimodalny histogram,
- Najmniejsze obszary powstają na granicach,
- Każdemu obszarowi nadawana jest etykieta.

**Łączenie (Merging)** - łączenie podobnych obszarów sąsiadujących

- Obszary są jendolite,
- Kryteria łączenia:
	- średnia intensywność obszaru po złączeniu zmieniona w określonym zakresie,
	- wciąż histogram unimodalny,
	- **·** krawędź między obszarami o niskim gradiencie intensywności.

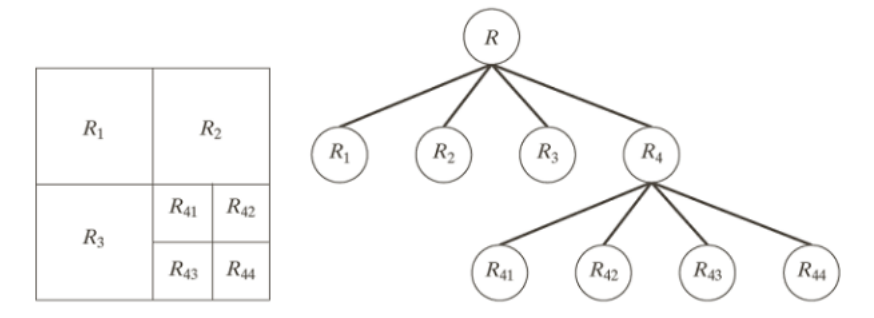

Warunkiem końcowym podziału może być także głębokość (liczba poziomów)drzewa

*http://www.cs.put.poznan.pl/kkrawiec/wiki/*  $\leftarrow$   $\Box$   $\rightarrow$ Magdalena Mazur-Milecka

E

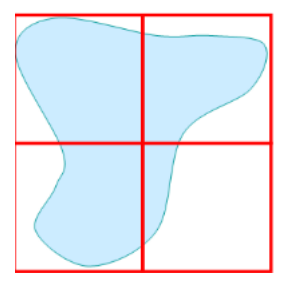

*http://www.cs.put.poznan.pl/kkrawiec/wiki/*

Magdalena Mazur-Milecka

イロメ イ団メ イモメ イモメー

目

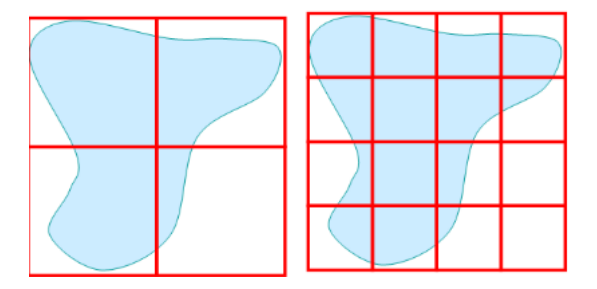

*http://www.cs.put.poznan.pl/kkrawiec/wiki/*

Magdalena Mazur-Milecka

メロメメ 御きメ 老 おく 悪きし

目

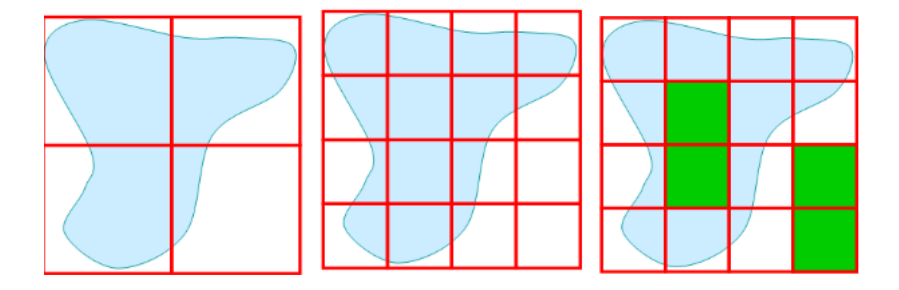

メロトメ 御 トメ 君 トメ 君 トッ 君

 $299$ 

*http://www.cs.put.poznan.pl/kkrawiec/wiki/*

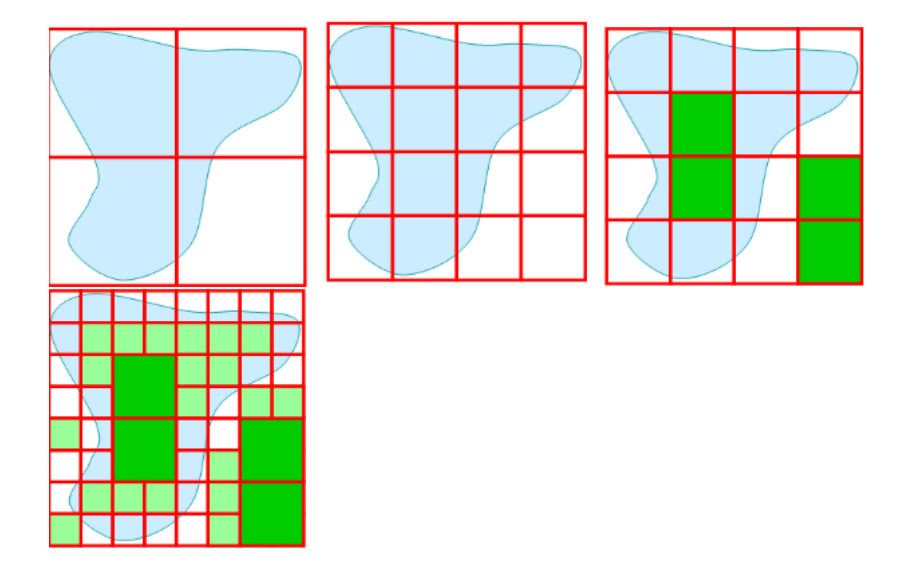

メロメメ 御 メメ きょく モドー

目

 $299$ 

*http://www.cs.put.poznan.pl/kkrawiec/wiki/*

 $M$ ając zbiór regionów  $Q = \{R_i | i \in I\}$ , gdzie dla każdego *i ∈ I*:

$$
H(R_i)=1,
$$

sprawdzamy czy istnieją takie *i, j ∈ I*, dla których zachodzi:

$$
H(R_i\cup R_j)=1,
$$

 $200$ 

wtedy regiony *R<sup>i</sup>* oraz *R<sup>j</sup>* powinny być połączone.

### Metoda działów wodnych (Watershed)

- Obraz wejściowy traktowany jest jak 3D powierzchnia topograficzna. Obszary o małej intensywności stanowią lokalne doliny, a te o dużej intensywności - lokalne wzniesienia.
- Algorytm polega na "zalewaniu" wodą tak zinterpretowanego obrazu.

つくい

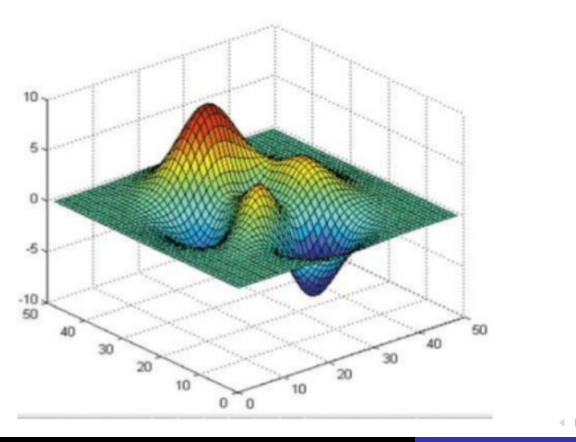

Praktyczne algorytmy realizacji:

#### **Opad deszczu - Rainfall**

Odległości od minimów lokalnych

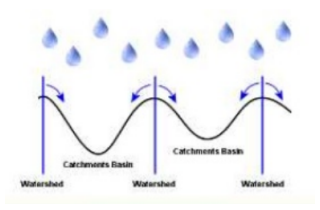

#### **Rozlewanie - Flood fill**

- startuje z lokalnych minimów
- **•** rejestruje gdzie spotykają się rozlewiska

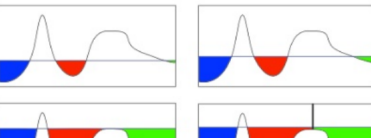

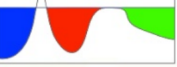

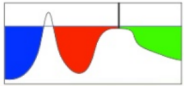

#### $200$

### Metoda działów wodnych (Watershed)

- Piksel przyporządkowany jest do obszaru, do którego spłynie kropla upuszczona w miejscu tego piksela.
- Granica oddziaływania grawitacyjnego na krople (inaczej: punkty w których spotykają się rozlewiska) wyznacza linię działu wodnego, czyli, granice między obszarami (tamy między rozlewiskami).
- Segmentacja jest zakończona, gdy wszystkie punkty są pod wodą.
- Wszystkie punkty na obrazie można podzielić na:
	- punkty lokalnych minimów,
	- punkty leżące na zboczach,
	- punkty leżące na granicach.
- W praktyce częściej używane są gradienty intensywności obrazów niż same obrazy.

**何 ▶ ( ヨ ト ( ヨ ト** 

## Flood fill Film

*http://cmm.ensmp.fr/ beucher/wtshed.html*

Magdalena Mazur-Milecka

メロトメ 倒 トメ 君 トメ 君 トー

目

#### **Oversegmentation**

- Częstym problemem algorytmu jest nadmierna segmentacja (oversegmentation) z powodu dużej liczby minimów lokalnych,
- Rozwiązaniem w tym przypadku jest wprowadzenie markerów, które definiują punkty startowe (zamiast lokalnych minimów), analogicznie do ziaren w algorytmie rozrostu regionów,
- Markery mogą być definiowane ręcznie lub automatycznie.

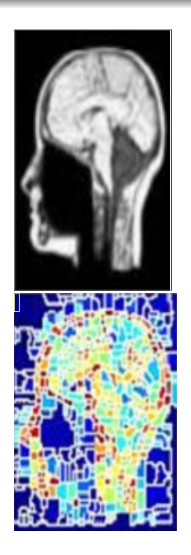

 $\Omega$ 

*Al-shaikhli, Saif, Bahrani, Ahmed. (2010). Segmentation of Tumor Tissue in Gray Medical Images Using Watershed Transformation Method.. Int. J. Adv. Comp. Techn.. 2. 123-127.*  $\triangleright$  and  $\exists$  in an analysis

#### Marker Watershed Film

*http://cmm.ensmp.fr/ beucher/wtshed.html*

Magdalena Mazur-Milecka

メロトメ部 トメミドメ

E

暑→○

#### <span id="page-99-0"></span>Działy wodne z markerami

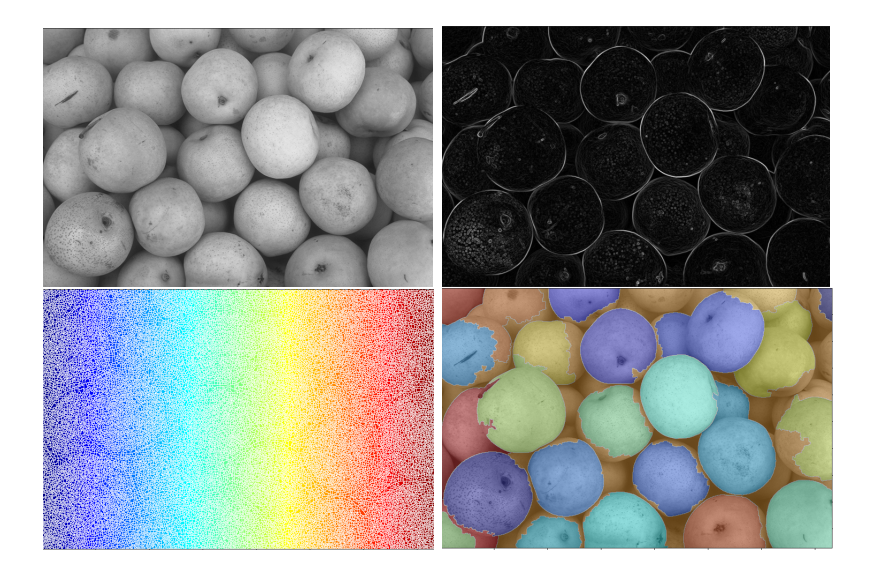

*www.mathworks.com*

E  $299$ そロト 冊 一 4 (産) 活 . p  $\mathcal{A}$  $\rightarrow$  $\rightarrow$  $\rightarrow$ 

<span id="page-100-0"></span>Ograniczenia liczby regionów można również dokonać poprzez progowanie obrazu gradientowego:

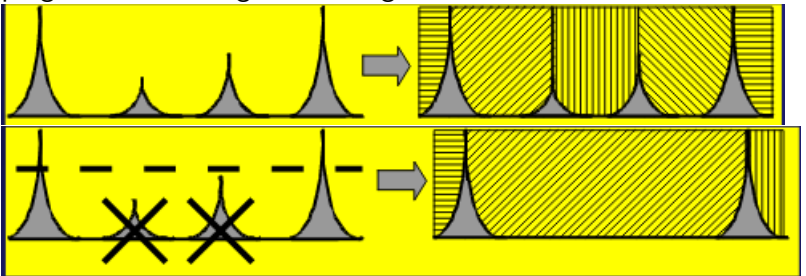

*http://www.uci.agh.edu.pl/uczelnia/tad/Techni[kio](#page-99-0)b[ra](#page-101-0)[zo](#page-99-0)[wa](#page-100-0)[n](#page-101-0)[ia](#page-0-0)[me](#page-132-0)[dyc](#page-0-0)[zn](#page-132-0)[ego](#page-0-0)*  $2Q$ 

- <span id="page-101-0"></span>**1** Progowanie:
	- globalne
	- lokalne
	- adaptacyjne
	- metoda Otsu
- <sup>2</sup> Etykietowanie CC
- **3** Atywne kontury Snake
- <sup>4</sup> Segmentacja oparta na regionach:
	- rozrost regionów
	- podział regionów
	- metoda działów wodnych
- <sup>5</sup> **Graph-cuts**
- <sup>6</sup> U-Net
- **7** Instance segmentation Mask R-CNN

- <span id="page-102-0"></span>• Algorytm opracowany w 2001 r.
- Stosuje algorytmy z teorii grafów do celów segmentacji obrazu,
- Traktuje każdy piksel obrazu jako węzeł grafu.

Image

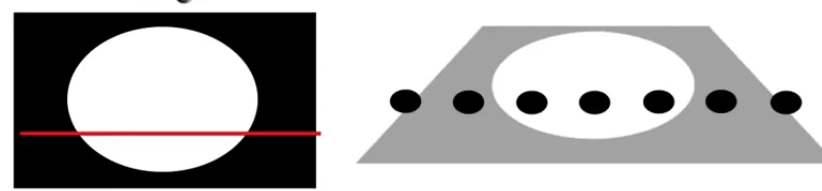

*Guillermo Sapiro, Image segmentation course, D[uk](#page-101-0)e [U](#page-103-0)[ni](#page-101-0)[ve](#page-102-0)[rs](#page-103-0)[ity](#page-0-0)* E  $299$ 

<span id="page-103-0"></span>Wprowadza węzły oznaczające obszary (source, sink),

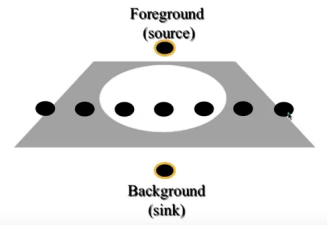

Łączy każdy piksel z węzłami obszarów ważonymi krawędziami (prawdopodobieństwo przynależności),

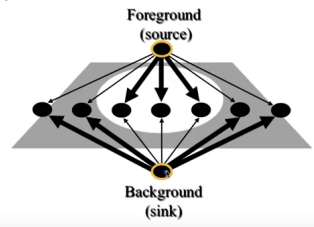

*Guillermo Sapiro, Image segmentation course, D[uk](#page-102-0)e [U](#page-104-0)[ni](#page-102-0)[ve](#page-103-0)[rs](#page-104-0)[ity](#page-0-0)* E  $299$ 

<span id="page-104-0"></span>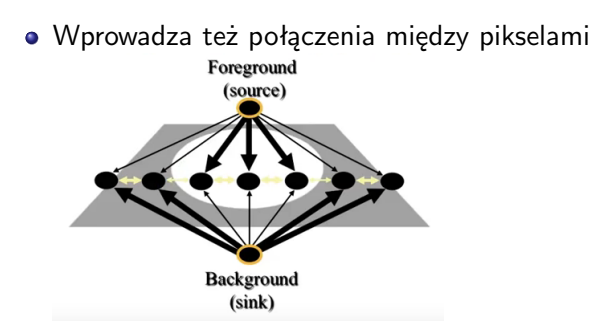

Wyszukuje rozcięcia (cuts) rozdzielające obiekty (source i sink), którego miarą jest zbiór krawędzi,

*Guillermo Sapiro, Image segmentation course, D[uk](#page-103-0)e [U](#page-105-0)[ni](#page-103-0)[ve](#page-104-0)[rs](#page-105-0)[ity](#page-0-0)*  $299$ Magdalena Mazur-Milecka

<span id="page-105-0"></span>Wśród przecięć wyszukuje minimalne przecięcie (minimum cut) - takie, którego rozmiar, waga lub energia jest najmniejsze ze wszystkich możliwych

Foreground

(source)

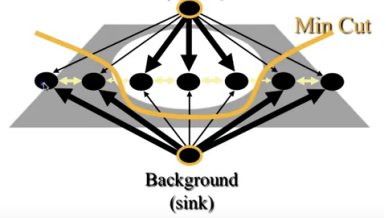

*Guillermo Sapiro, Image segmentation course, D[uk](#page-104-0)e [U](#page-106-0)[ni](#page-104-0)[ve](#page-105-0)[rs](#page-106-0)[ity](#page-0-0)*  $2990$ 

- <span id="page-106-0"></span>**1** Progowanie:
	- globalne
	- lokalne
	- adaptacyjne
	- metoda Otsu
- <sup>2</sup> Etykietowanie CC
- **3** Atywne kontury Snake
- <sup>4</sup> Segmentacja oparta na regionach:
	- rozrost regionów
	- podział regionów
	- metoda działów wodnych
- **5** Graph-cuts
- <sup>6</sup> **U-Net**
- **7** Instance segmentation Mask R-CNN

<span id="page-107-0"></span>U-Net

## Network Architecture

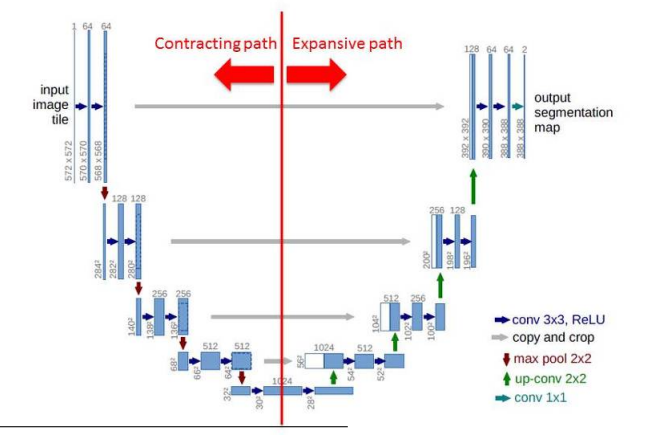

*U-Net: Convolutional Networks for Biomedical Image Segmentation O. Ronneberger, P. Fischer, T. Brox, Medical Image Computing and Computer-Assisted Intervention (MICCAI), Springer, [LN](#page-106-0)[CS](#page-108-0)[,](#page-106-0) [Vo](#page-107-0)[l](#page-108-0)[.93](#page-0-0)[51](#page-132-0)[:](#page-0-0)*  $QQ$ 

*234–241, 2015* Magdalena Mazur-Milecka
## <span id="page-108-0"></span>Encoder-decoder

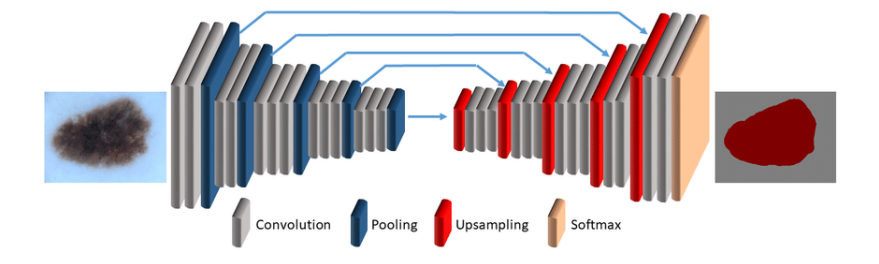

*Youssef A., Pennisi A., Bloisi D., Nardi D., Muscio M., Facchiano A. (2018). Deep Convolutional Pixelwise Labeling for Skin Lesion Image Segmentation* K ロ ▶ K 御 ▶ K 君 ▶ K 君 ▶ ...

E

 $299$ 

## <span id="page-109-0"></span>U-Net Segmentation

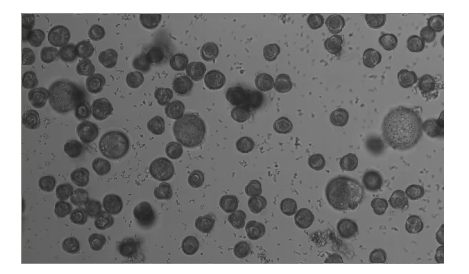

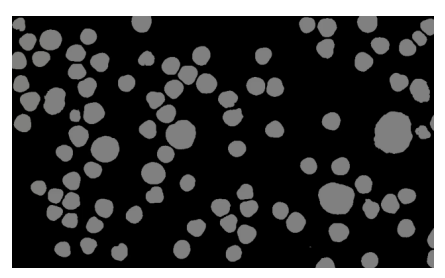

*T. Falk, D. Mai et al. U-Net – Deep Learning for Cell Counting, Detection,* **and Morphometry. Nature Methods, 16, 67–70, Jan [201](#page-108-0)[9](#page-110-0)** È  $299$ 

## <span id="page-110-0"></span>U-Net Segmentation

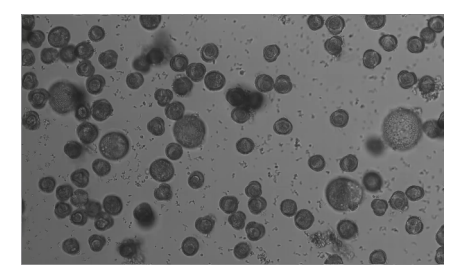

Zalety:

- Mały zbiór wejściowy data augmentation,
- Rozdzielenie obiektów złączonych

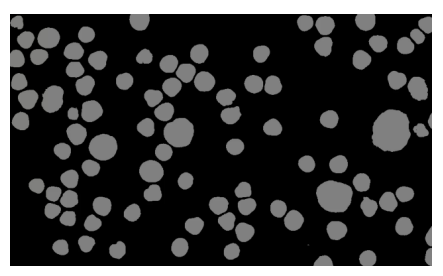

*T. Falk, D. Mai et al. U-Net – Deep Learning for Cell Counting, Detection, and Morphometry. Nature Methods, 16, 67–70, Jan [201](#page-109-0)[9](#page-111-0)* **<b>***BIRTHOPTICS*  $\equiv$  $299$ 

<span id="page-111-0"></span>U-Net

# Network Architecture

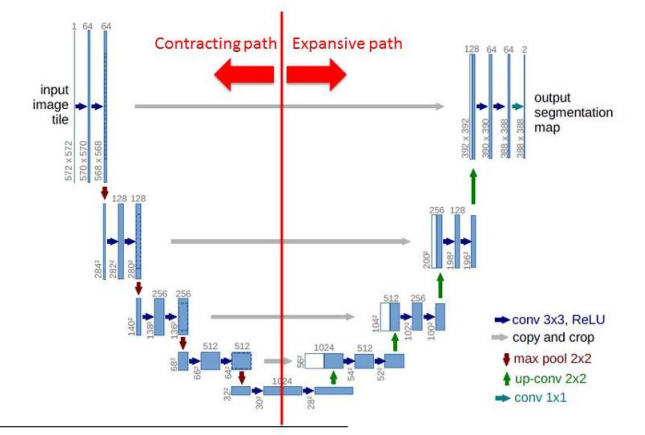

*U-Net: Convolutional Networks for Biomedical Image Segmentation O. Ronneberger, P. Fischer, T. Brox, Medical Image Computing and Computer-Assisted Intervention (MICCAI), Springer, [LN](#page-110-0)[CS](#page-112-0)[,](#page-110-0) [Vo](#page-111-0)[l](#page-112-0)[.93](#page-0-0)[51](#page-132-0)[:](#page-0-0)*  $QQ$ 

*234–241, 2015* Magdalena Mazur-Milecka

## <span id="page-112-0"></span>Splot

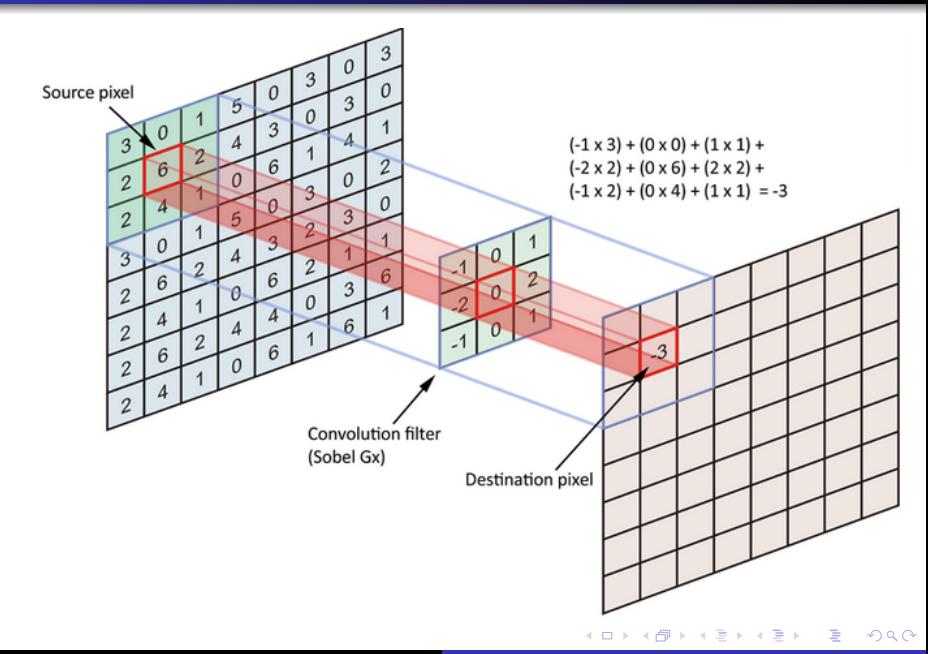

<span id="page-113-0"></span>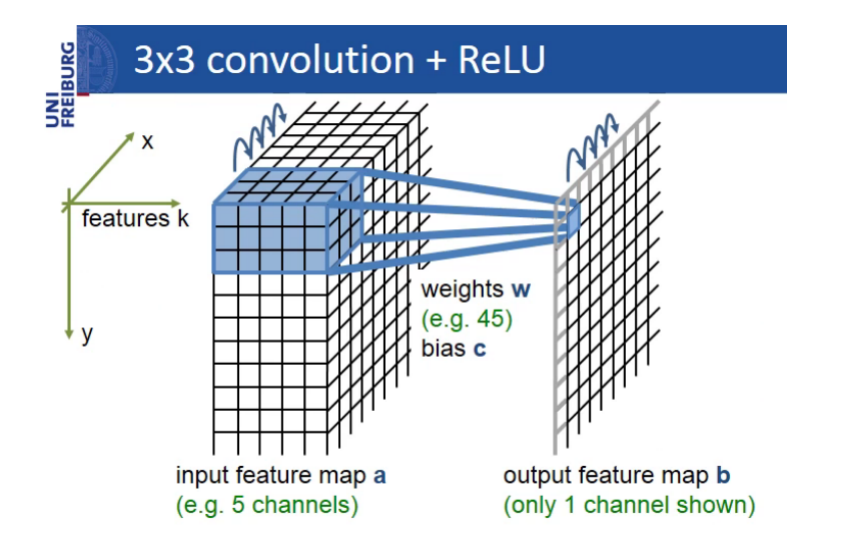

*5 Minute Teaser Presentation of the U-net, Dept. of Computer Science, University of Freiburg* メロメメ 御 メメ きょく モドー

重

 $299$ 

<span id="page-114-0"></span>U-Net

# Network Architecture

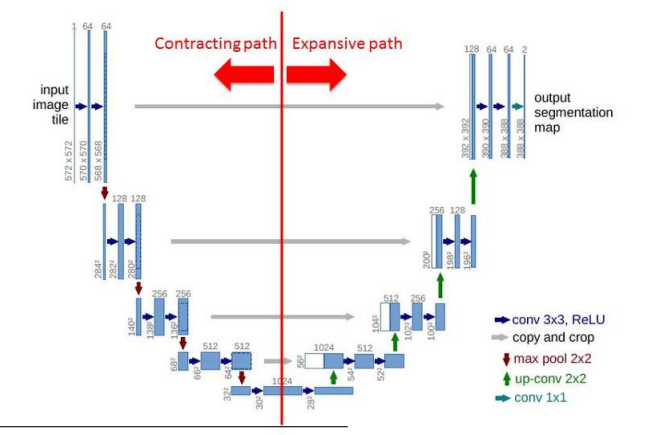

*U-Net: Convolutional Networks for Biomedical Image Segmentation O. Ronneberger, P. Fischer, T. Brox, Medical Image Computing and Computer-Assisted Intervention (MICCAI), Springer, [LN](#page-113-0)[CS](#page-115-0)[,](#page-113-0) [Vo](#page-114-0)[l](#page-115-0)[.93](#page-0-0)[51](#page-132-0)[:](#page-0-0)*  $QQ$ 

*234–241, 2015* Magdalena Mazur-Milecka

## <span id="page-115-0"></span>Max pooling

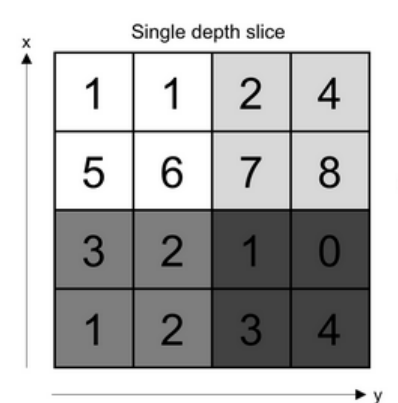

Max pool with 2x2 filters and stride 2

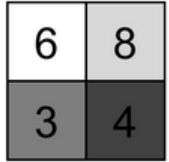

*Deep Learning for Computer Vision by Rajalinga[pp](#page-114-0)a[a](#page-116-0) [S](#page-114-0)[han](#page-115-0)[mu](#page-0-0)[ga](#page-132-0)[ma](#page-0-0)[ni](#page-132-0)* È  $299$ 

<span id="page-116-0"></span>U-Net

# Network Architecture

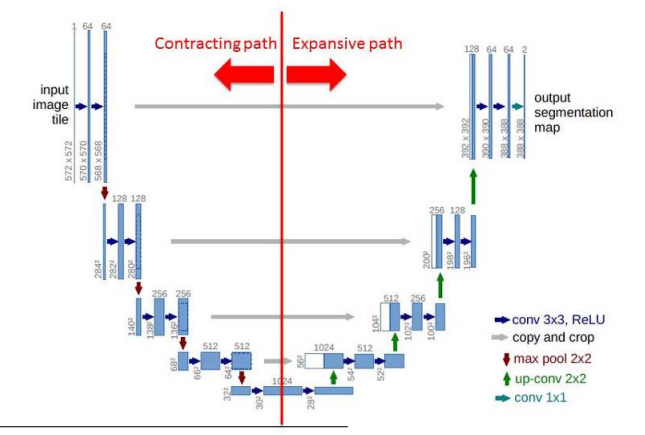

*U-Net: Convolutional Networks for Biomedical Image Segmentation O. Ronneberger, P. Fischer, T. Brox, Medical Image Computing and Computer-Assisted Intervention (MICCAI), Springer, [LN](#page-115-0)[CS](#page-117-0)[,](#page-115-0) [Vo](#page-116-0)[l](#page-117-0)[.93](#page-0-0)[51](#page-132-0)[:](#page-0-0)*  $QQ$ 

*234–241, 2015* Magdalena Mazur-Milecka

# <span id="page-117-0"></span>Up-convolution - deconvolution

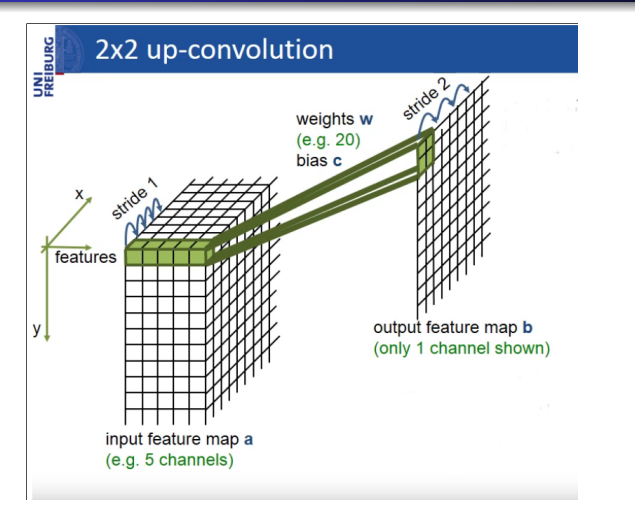

[https://github.com/vdumoulin/conv\\_arithmetic/blob/](https://github.com/vdumoulin/conv_arithmetic/blob/master/gif/no_padding_no_strides_transposed.gif) [master/gif/no\\_padding\\_no\\_strides\\_transposed.gif](https://github.com/vdumoulin/conv_arithmetic/blob/master/gif/no_padding_no_strides_transposed.gif)

*Vincent Dumoulin, Francesco Visin - A guide to convolution arithmetic for deep learning* ∢ ロ ▶ ( 何 ) ( ミ ) ( ミ ) (

 $QQ$ 

<span id="page-118-0"></span>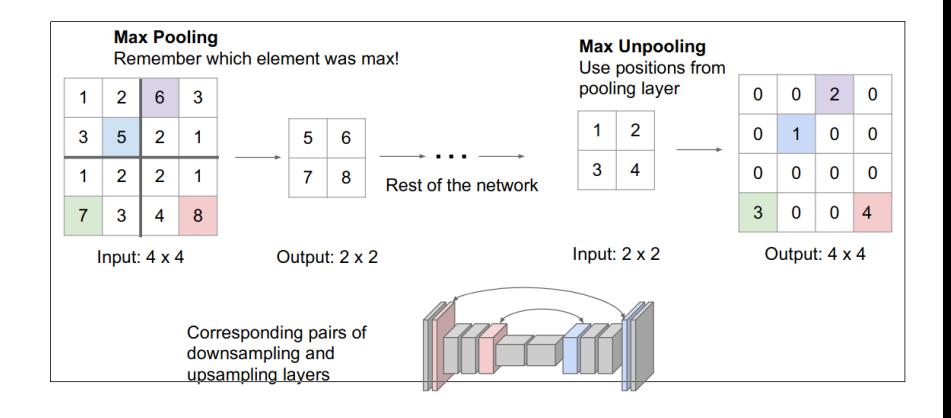

*https://cs231n.stanford.edu/slides/2019/cs231n[20](#page-117-0)1[9le](#page-119-0)[c](#page-117-0)[tur](#page-118-0)[e](#page-119-0)[12.](#page-0-0)[pd](#page-132-0)[f](#page-0-0)* ÷,  $299$ 

### <span id="page-119-0"></span>Data augmentation

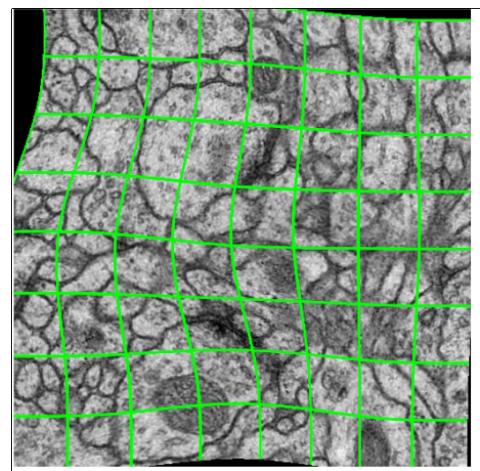

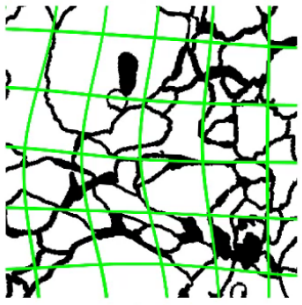

correspondingly deformed manual labels

E

 $299$ 

resulting deformed image (for visualization: no rotation, no shift, no extrapolation)

*5 Minute Teaser Presentation of the U-net, Dept. of Computer Science, University of Freiburg* メロメメ 御 メメ きょく モドー

- **1** Progowanie:
	- globalne
	- lokalne
	- adaptacyjne
	- metoda Otsu
- <sup>2</sup> Etykietowanie CC
- **3** Atywne kontury Snake
- <sup>4</sup> Segmentacja oparta na regionach:
	- rozrost regionów
	- podział regionów
	- metoda działów wodnych
- **5** Graph-cuts
- <sup>6</sup> U-Net
- **<sup>7</sup>** Instance segmentation: Mask R-CNN

 $200$ 

## Semantic vs. Instance segmentation

### Classification

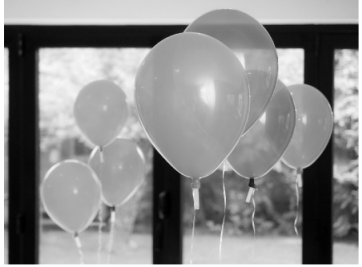

### **Object Detection**

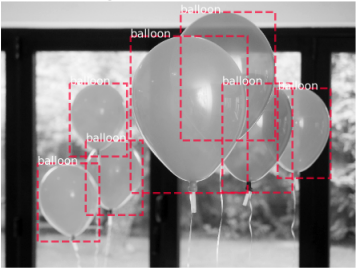

#### **Semantic Segmentation**

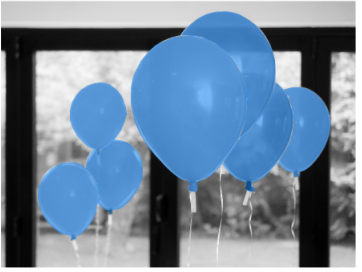

#### Instance Segmentation

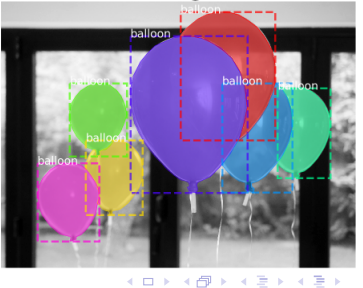

Þ

つくへ

<span id="page-122-0"></span>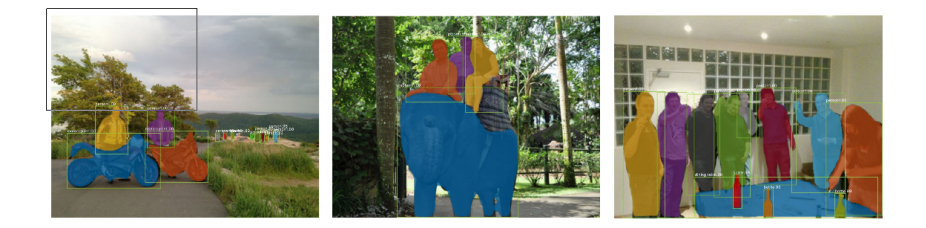

Algorytm dwu-etapowy:

- <sup>1</sup> Propozycja regionów (Region Poposal Network RPN)
- <sup>2</sup> Predykcja klasy, oczyszczenie bbox, **wygenerowanie dokładnej maski** - wszystko na podstawie 1. etapu

*He et al, "Mask R-CNN", ICCV 2017*

つくい

<span id="page-123-0"></span>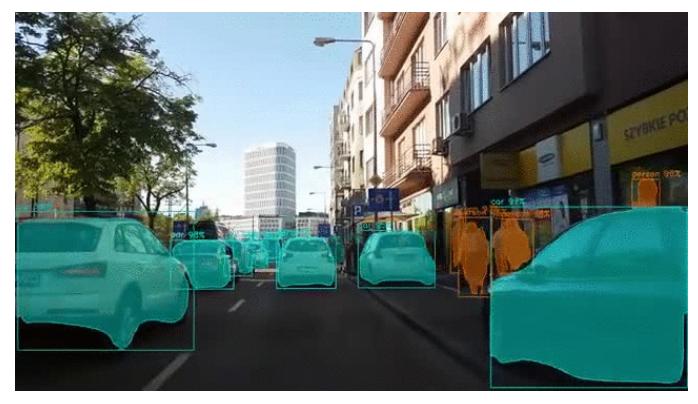

[https://github.com/matterport/Mask\\_RCNN](https://github.com/matterport/Mask_RCNN)

*Karol Majek https://github.com/karolmajek/M[ask](#page-122-0)[RC](#page-124-0)[N](#page-122-0)[N](#page-123-0)* E  $299$ Magdalena Mazur-Milecka

## <span id="page-124-0"></span>Mask R-CNN - Region Proposals Network

- **1. Propozycje regionów** Selective search:
	- Odnajdywanie regionów, w kórych prawdopodobnie znajdują się obiekty
	- Metoda szybka i wydajna, stosuje sieci CNN (FPN Feature Pyramid Network)

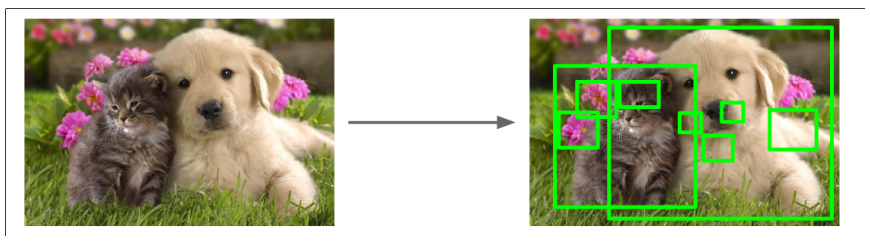

つくい

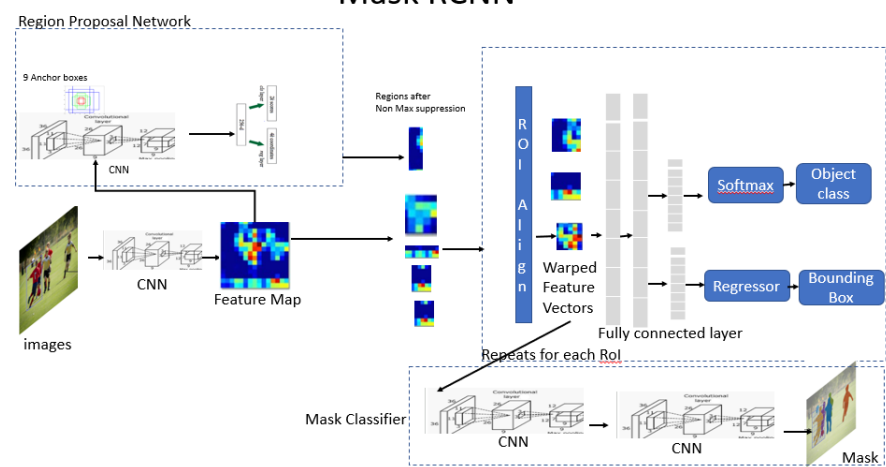

### **Mask RCNN**

*towardsdatascience.com*

すロト (御) すきとすきと E  $299$ 

## RPN

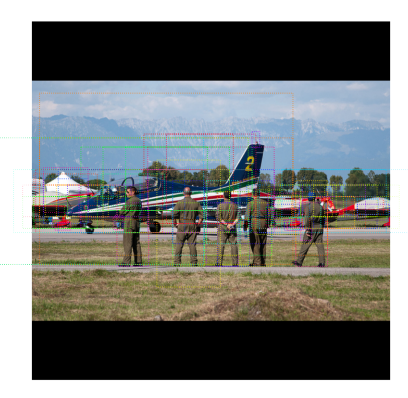

Anchor boxes, które mają IoU *>* 0.5 są wybierane przy użyciu **Non-Max suppression**:

wybór regionu o największym IoU i ukrycie pozostałych propozycji bbox dla tego obiektu

### **Intersection over Union**

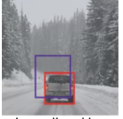

Blue is predicted bounding box and red is ground truth bounding box

4 17 18

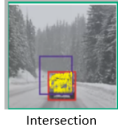

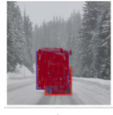

Union

つくい

*github.com/matterport/MaskRCNN*

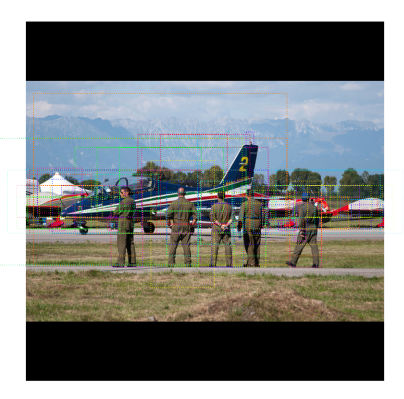

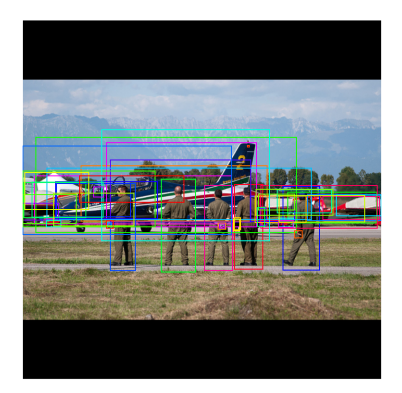

*github.com/matterport/MaskRCNN*

メロメメ 倒 トメ きょくきょう  $\bar{\Xi}$  $299$ 

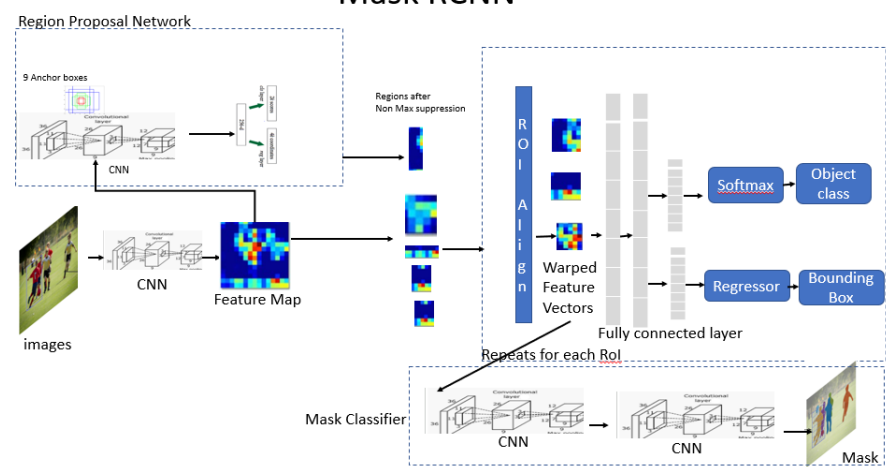

### **Mask RCNN**

*towardsdatascience.com*

すロト (御) すきとすきと E  $299$ 

## 2a. Klasyfikacja propozycji

Detections

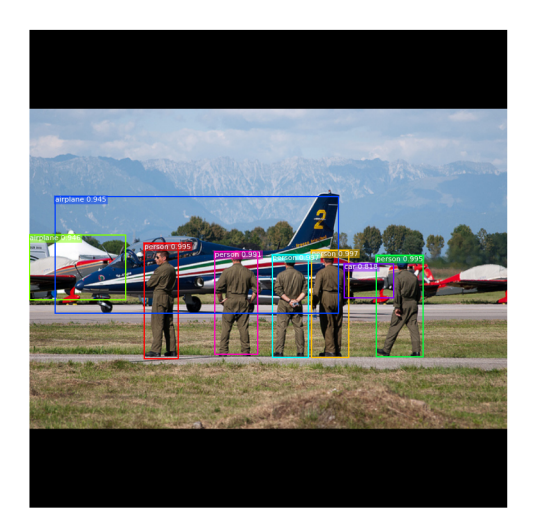

*github.com/matterport/MaskRCNN*

**K ロ ▶ K 御 ▶ K 君 ▶ K 君 ▶** E  $299$ 

### 2b. Bbox

Detections after NMS

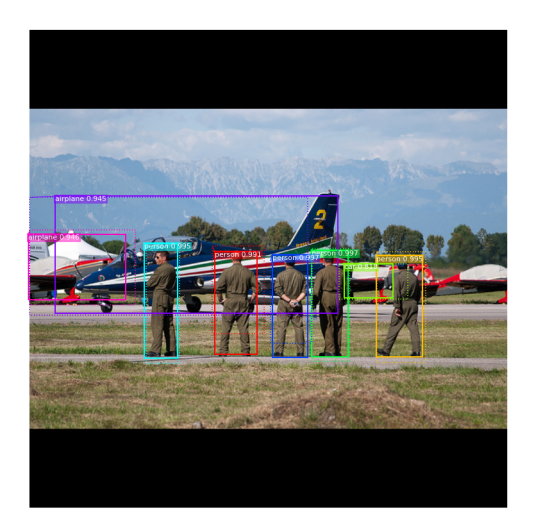

*github.com/matterport/MaskRCNN*

メロメメ 御 メメ きょく ミメー 目  $299$ 

## 2c. Generowanie masek

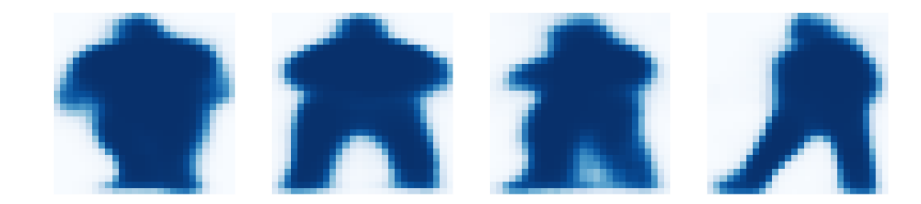

*github.com/matterport/MaskRCNN*

 $\leftarrow$   $\Box$   $\rightarrow$  . E  $299$ Ξ ∍ к  $\mathbb{R}$  $\left($ **Inches** Пb.

## <span id="page-132-0"></span>Połączenie wszystkich elementów - Final result

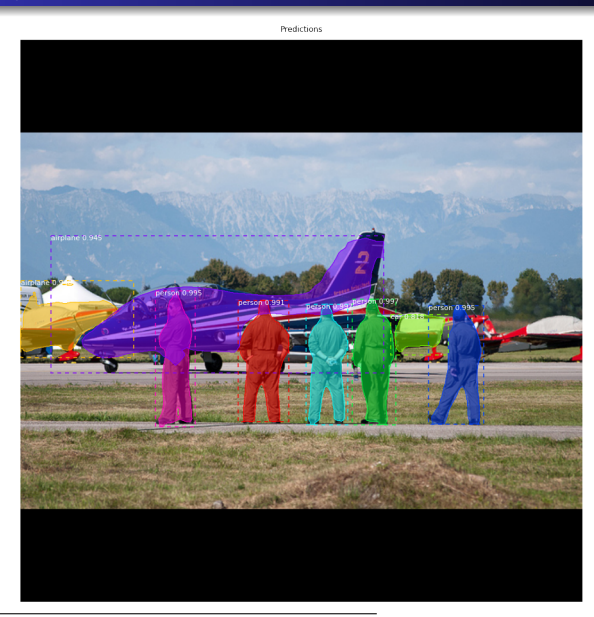

### *github.com/matterport/MaskRCNN*

 $299$  $\leftarrow$